### 17300 網頁設計 丙級 工作項目 01:作業準備

- 1. (1) 「全球資訊網(WWW)」的英文為何? (i) World Wide Web(2) Web Wide World (3) Web World Wide(4) World Web Wide。
- 2. (1) 「超文字傳輸協定」的英文簡稱爲何? ①HTTP②WWW③URL40TANET。
- 3. (4) 「檔案搜尋服務系統」的英文簡稱為何? (1)FTP (2) E-mail (3) Telnet (4) Archie。
- 4. (2) 「內容服務供應商」的英文簡稱爲何? (1)ISP②ICP③ERP④LISP。
- 5. (2) 「中央處理單元」的英文簡稱爲何?(1)I/O @ CPU @ CCD (4) UPS。
- 6. (2) 「全球資源定位法」的英文簡稱為何? (DWWW (2) URL (3) HTTP (4) FTP。
- 7. (2)「動態伺服器網頁」的英文簡稱為何? ①CGI2ASP ③HTML 4DHTML。
- 8. (3) 「決策支援系統」的英文簡稱爲何? (1)DBMS @DASD ③DSS ④IMS。
- 9. (3) 「個人數位助理」的英文簡稱為何? (DDBMS②DB③PDA④DVD。
- 10. (4) 「動態主機配置協定」允許 IP 位址自動配置,其英文簡稱為何? (DWWWQ TCP/IP @ POP 4 DHCP。
- 11. (1) 「資料庫管理系統」的英文簡稱為何? (1) DBMS ②PDA ③DB 44) DVD。
- 12. (4) 「電子郵件」的英文簡稱為何? (DC-Mail②A-Mail③B-mail④E-mail。
- 13. (3) 「企業內部網路」的英文為何? (1) Telnet (2) Extranet (3) Intranet (4) Internet。
- 14. (4) 「纜線數據機」的英文為何? (1)Router(2)ADSL(3)Firewall(4)Cable Modem。
- 15. (3) 「非對稱數位用戶線路」的英文簡稱為何? (1)AOL ②ASP ③ADSL ④ATM。
- 16. (2) 「網域名稱伺服器」的英文簡稱為何?<br />
<br />
16. (2) 「網域名稱伺服器」的英文簡稱為何?<br />
(DISDN<br />
2DNS<br />
3DNS<br />
16. The matrix of the matrix of the matrix of the matrix of the matrix of the matrix of the matrix of the matrix of
- 17. (2) 「MIS」為何者的英文簡稱? (1)決策支援系統 (2)管理資訊系統 (3)資料庫管理系統 (4)辦公室自動化。
- 18. (2) 「ISDN」為何者的英文簡稱? ①廣域網路②整體服務數位網路③區域網路④加値型網路。
- 19. (3) 「LAN」為何者的英文簡稱?①廣域網路②整體服務數位網路③區域網路④加值型網路。
- 20. (2) 「MAN」為何者的英文簡稱?廣域網路都會網路區域網路加值型網路。
- 21. (1) 「WAN」為何者的英文簡稱?<br (1) 廣域網路②整體服務數位網路③區域網路40加值型網路。
- 22. (3) 「電子佈告欄」的英文簡稱為何? ①FTP②ISP③BBS④Archie。
- 23. (1) 電子商務中的「B2B」英文為何? (1)Business to Business (2)Business to Boss (3)Boss to Business (4)Boss to Boss。
- 24. (4) 「消費者與消費者」之間的電子商務關係,其英文簡稱為何? ①B2BQC2B ③B2C 4 OC2C。
- 25.  $(3)$  「企業者與消費者」之間的電子商務關係,其英文簡稱爲何? ①B to B②C to C③B to C④C to B。
- 26. (2) 在「校園網路的實習商城」中,廠商提供多樣的購書選擇,使學生可以自行上網訂購書籍,此一交易模式係 屬於「電子商務」中的何種模式? (1)C2C @ B2C @ C2B @ B2B。
- 27. (1) 電子商務中所提到的「C to B」, 其英文為何? ①Consumer to Business ②Consumer to Boss ③Commerce to Business Commerce to Boss。
- 28. (4) 網路商場中,當廠商收到客戶的訂單後,系統將自動對其上游供應商的訂貨系統下訂單,則該兩廠商系統間 的交易模式係屬於「電子商務」中的何種模式? $\Omega$ C to C $\Omega$ B to C $\Omega$ C to B $\Omega$ B to B  $\circ$
- 29. (2) 使用電腦網路來做產品廣告行銷、網路訂購、付款等工作稱之爲何? (1)視訊會議 ②電子商務 ③虛擬實境 ④電 子佈告欄。
- 30. (3) 透過 Internet 連線到網站購買電腦,這是使用網際網路上的何種服務? 17視訊會議2虛擬實境3網路購物4電 子佈告欄。
- 31. (4) 在「電子商務」中,廠商或業界經常採用的銷售管道爲何? (1) Telnet (2) Extranet (3) Intranet (4) Internet。
- 32. (3) 何者屬於「企業單位」的網域名稱?(1).edu22.gov? 3.com 40.org。
- 33. (2) 何者屬於「政府機構」的網域名稱?(1).edu(2).gov(3).com(4).org。
- 34. (1) 何者屬於「教育單位」的網域名稱?(n.edu(2).gov(3).com(4).org。
- 35. (2) 何者屬於「個人」的網域名稱?(1).edu. (2).idv. (3).com. (4).org。
- 36. (4) 何者屬於「組織單位或財團法人」的網域名稱?(1).edu(2).idv(3).com(4).org。
- 37. (4) 何者爲「臺灣」的網域名稱?(1).jp. 2).cn (3).hk. (4).tw。
- 38. (3)關於「網域名稱」之敘述何者錯誤? ①gov 為政府機構②edu 為教育機構③org 為商業機構④mil 為軍方單位。
- 39. (4) 負責臺灣網域名稱(Do main Name)管理的單位為何?10國防部②內政部③新聞部4 TWNIC。
- 40. (1) 若以網址 http://www.evta.gov.tw/index.html 為例, 其中的「index.html」表示為何? ①網頁名稱②檔案目錄名稱③ 協定種類名稱伺服器網路位址。
- 41. (3) 若以網址 http://www.evta.gov.tw/index.html 為例, 其中的「http」表示為何? ①網頁名稱②檔案目錄名稱③協定 種類名稱伺服器網路位址。
- 42. (4) 若以網址 http://www.evta.gov.tw/index.html 為例,其中的「www.evta.gov.tw」表示為何? ①網頁名稱②檔案目錄 名稱3協定種類名稱46同服器網域名稱。
- 43. (4) 若欲利用 Internet Explorer 瀏覽器去瀏覽「網址爲 www.evta.gov.tw」且「埠號(Port)爲 6000」之 Web 虛擬主機, 則請問如何輸入其位址? (1)http://www.evta.gov.tw/(2)http://www.evta.gov.tw/default.htm(3)http://www.evta.gov.tw/600 0<sup>(4)</sup>http://www.evta.gov.tw:6000/。
- 44. (3) 網站的網址為 http://www.amis.idv.tw,通常表示該網站是屬於何種網站? ①教育網站②色情網站③個人網站4 電台網站。
- 45. (4) 以網址 http://www.ntnu.edu.tw/為例,那一項代表國家或地理區域?(i)www20ntnu30edu40tw。
- 46. (4) 關於 URL 表示法何者錯誤? (T)mms://www.labor.gov.tw/labor.wma20https://nol.ntu.edu.tw③ftp://ftp.labor.gov.tw40bbs: //www.labor.gov.tw/。
- 47. (1) 目前網際網路協定使用的 IPv4 位址是由幾個位元組(Byte)所組成 ? ①4②8③16432。
- 48. (3) 目前網際網路上所使用的 IP 位址 (IPv4),是由幾個位元 (bit) 所組成的? 142063324064。
- 49. (3) IP 位址為 255.255.255.0 其功用為何? ①自我迴路測試②廣播信號③網路遮罩④通訊閘位址。
- 50. (2) 目前網際網路的主要 IP 協定(Internet Protocol)是那一個版本? ①3②4③5④6。
- 51. (4) 未來網際網路的下一個 IP 協定(Internet Protocol)是那一個版本, 它將解決目前 IP 不足的問題? 1222435406。
- 52. (3) 使用 IPv6 來解決 IP 位址不足之問題,請問其使用幾個位元來定址?<br (1)32<2)64<3128<4)256。
- 53. (4) 何者 IP 位址不屬於私有位址(Private Address),供內部網路來使用? (10.0.0.120172.16.0.13192.168.0.140127.0.0. 1。
- 54. (2) 一個網際網路的 IP 位址為 140.\*.\*.\*,它是屬於那一類級位址? ①A②B③C④D。
- 55. (3) 關於 IPv4(Internet Protocol Version 4)之敘述何者錯誤? ①區分爲網路別碼與主機識別碼兩部分②長度爲 32 個位 元③劃分爲 A、B、C、D 四個等級④一台電腦允許擁有兩個 IP。
- 56. (4) 屬於 Class C 等級作爲私用的 IP 範圍爲何 ? ①1.0.0.0~126.255.255.255②10.0.0.0~10.255.255.255③172.16.0.0~172.31. 255.255192.168.0.0~192.168.255.255。
- 57. (1) Class C 等級的 IP 每一區組數量有多少 ? (1) 256 (2) 51 2 (3) 10 24 (4) 2048。
- 58. (2) IP 屬於 Class C 等級的網路遮罩為何?255.255.255.255255.255.255.0255.255.0.0255.0.0.0。
- 59. (4) 安裝 Internet Information Services 之後,在瀏覽器的網址列上輸入那一個 IP 位址,可測試 IIS 是否運作正常? (1)  $100.0.0.1(2)107.0.0.1(3)117.0.0.1(4)127.0.0.1$
- 60. (4) 在網際網路上,將網路主機名稱 (如:www.labor.gov.tw) 翻譯成 IP 位址的電腦設備為何? (T)Proxy Server②Fil e Server@Mail Server@Domain Name Server 。
- 61. (4) IP 的每組數字是用那個符號將其隔開的? $(0) \cdot (2) \cdot (3) \cdot (4) \cdot$
- 62. (1) Internet 的 IP 位址中, 何者的表示法有誤?(1)140.5.30.28820210.71.84.130163.20.165.5540200.200.200.200。
- 63. (2) 何者是以 4 個位元組的二進制數字來識別 Internet 上之主機位址的表示方法 ?  $\eta$ TCP②IP③UTP4 $\rho$ SMTP。
- 64. (3) 「Internet」最初設計的目的為何? (1)學術 ②行政 ③軍事 ④醫療。
- 65. (1) 何者是目前國內最大的「學術性網際網路」服務機構? (f)TANet2 HiNet 3SeedNet4 BitNet。
- 66. (1) 在一個區域網路中,主機利用一個實體 IP,讓其他電腦以虛擬 IP 對映,而可以通行於網際網路,該主機需具 有何種服務或功能? ①NAT②WWW③FTP④PROXY。
- 67. (4) 網站最常使用何種技術來記錄使用者的線上活動,以提供使用者個人化服務,或簡化連上網路的程式?(f)App

lication2 Pipe 3 Session 4 Cookie。

- 68. (4) 1M 是 2 的幾次方 ? (1)5201030154020。
- 69. (1) 十進位數 20 轉換成十六進位後, 其值為何? (142)15(3)2040)21。
- 70. (1) 十進制數 50.875 以二進位表示,其值為何?(1110010.11120110010.110(3110100.11140110100.110。
- 71. (2) 二進位數 1011011111001110 以十六進位表示,其值為何? (DC7BE2 B7CE2 B9CE4 C8EF。
- 72. (4) 十六進位數 A5 轉換為二進位後,其值爲何?(110111001@10110101@10101000@10100101。
- 73. (3) 何者最不可能是二進位數?(1101210031A411001。
- 74. (2) 二進位數值 11000101 之 2 的補數為何?11001010001110110011010100111010。
- 75. (2) 二進位數值 11001101 之 1 的補數為何?110000100011001000110011000110010。
- 76. (3) 若一年以 365 日計算,至少需使用多少位元才可表示該數目?(1)7@8@9@10。
- 77. (3) 英文字母「B」的十進位 ASCII 値為 66,則字母「L」的十進位 ASCII 値爲何?(1)74(2)75(3)76(4)77。
- 78. (2) 在 ASCIICode 的表示法中,何者不是依照字元其內碼大小順序排列?(j)c>b>a2)A>B>C33>2>140p>g> e。
- 79. (3) 個人電腦通常採用 ASCII 碼作為內部資料處理或數據傳輸方面的交換碼,其編碼方式為何?<br 位元二進位碼 6 位元二進位碼7 位元二進位碼9 位元二進位碼。
- 80. (2) 以 ASCIICode 來儲存字串'administrator', 不包含引號, 至少佔用記憶體多少位元組? ①92133184025。
- 81. (4) 關於編碼之敘述何者錯誤 ?  $(0)$  「非壓縮(Unpacked)的 BCD 碼」 係使用一組 4 位元來表示一個十進位制的數字 $(2)$ 「通用漢字標準交換碼」爲目前我國之國家標準交換碼③「ASCII 碼」爲常用的文數字資料的編碼④「BIG-5 碼」是中文的外碼。
- 82. (2) 以 BIG-5Code 來儲存字串'電子化政府',不包含引號,共需使用記憶體多少位元組?①7②10③11④12。
- 83. (3) 何種內碼可以涵蓋世界各種不同的文字? (1)ASCII 碼②BIG-5 碼③UNICODE 碼4)EBCDIC 碼。
- 84. (4) 同位檢查(Parity Ckecking)是一項資料錯誤檢查的技術, 何者不具有偶同位性? 110011110201011101013001010 1001 $\overline{(4)}$ 011110100。
- 85. (1) 二進位編碼所組成的資料在運用時,通常會加一個 bit,用來檢查資料是否正確,此 bit 稱之爲何?(ī)paritybit 2) extended bit 3) signbit (4) redundancy bit .
- 86. (2) 若利用 8bit 來表達整數型態資料,且最左位元 0 代表正數, 1 代表負數,負數與正數間互爲 2 的補數,則可表 示之範圍爲何?①0~255②-128~127③-127~127④-128~128。
- 87. (4) 電腦內部用何種方法表示負的整數? (10 的補數表示法 210 的補數表示法 38 的補數表示法 42 的補數表示 法。
- 88. (3) 電腦處理小數問題時是採取何種方法自動調整小數點的位置? ①小數②標準③浮點④一般標記法。
- 89. (1) 一個邏輯閘,若有任一輸入為 1 時,其輸出即為 0,此為何種邏輯閘 ? < nNOR 閘 < 2AND 閘 < 3XOR 閘 < 4) 4 6 m
- 90. (2) 二進位數 00100011 和 11111100 做邏輯 AND 運算結果,表示成十進位為何?①32232354220。
- 91. (1) 計算機使用的二進位運算法中,10111100、11000011 的互斥或(XOR)結果應為何?①011111112200001111②100 0000011111111。
- 92. (1) 資料單位由小而大的排列順序為何? (ibit byte KB MB GB2 bit MB KB GB Byte 3 bit GB byte KBM B (4) bit byte M B GB KB。
- 93. (3) 一微秒(Micro seconds)是幾分之幾秒? (1)萬分之一秒②十萬分之一秒③百萬分之一秒④千分之一秒。
- 94. (1) 「MIPS」為何者之衡量單位?<br />
(DCPU 之處理速度<br />
(2) 印字速度<br />
3) <br />
金属之解析度<br />
4) <br />
「MIPS」為何者之衡量單位?<br />
(DCPU 之處理速度<br />  $\mathcal{O}$ )<br />
印表機之解析度<br />
4) <br />
「MIPS」為何者之衡量單位?<br />
(DCPU 之處理速度<br />  $\mathcal{$
- 95. (4) 「PPM(Page Per Minute)」為何者之衡量單位? (?)磁碟機讀取速度 (2)CPU 的處理速度 (3)螢幕的解析度 (4)印表機的 列印速度。
- 96. (4) 網路資料的傳輸速度之單位為何? (DbpiQcpi@cps4)bps。
- 97. (1) 第一代電腦使用的元件為何?①真空管②電晶體③積體電路④超大型積體電路。
- 98. (3) 何者爲計算機的心臟,由控制單元與算術邏輯單元所組成? (1)ALUQ CUQ CPU (4) Register。
- 99. (2) 何者不是電腦使用的匯流排? (1)位址匯流排 ②程式匯流排 ③資料匯流排④控制匯流排。
- 100. (3) 所謂 32 位元個人電腦之 32 位元是指 CPU 的何者爲 32 位元? ①控制匯流排②位址匯流排③資料匯流排④輸入 /輸出匯流排。
- 101. (3) CPU 的位址線有 16 條,最多可定址出多少實體記憶空間?(116KQ16M③64K4)64M。
- 102. (4) 何者不是週邊設備? (1)印表機 (2)CD-ROM (3)鍵盤 (4)中央處理機。
- 103. (1) 何種記憶體內建於中央處理器(CPU)內,做為 CPU 暫存資料,以提升電腦的效能? ①快取記憶體(Cache)②快閃 記憶體 (Flash Memory) 3靜態隨機存取記憶體(SRAM)4)動態隨機存取記憶體(DRAM)。
- 104. (4) 資料在停電時不會立即消失的記憶體爲何? ①揮發性記憶體②靜態隨機存取記憶體(SRAM)③動態隨機存取記 憶體(DRAM)快閃記憶體(Flash Memory)。
- 105. (2) 將軟體程式儲存於 ROM, PROM 或 EPROM 內的元件稱之爲何? ①晶體②韌體③軟體④硬體。
- 106. (3) 何種儲存媒體內的資料會隨電源中斷而消失? (T)VCD(2)ROM(3)RAM(4)DVD。
- 107. (4) 何者不是目前在 PC 上常見的記憶體種類 ? (1)DRAM 2DDR2 (3)FlashROM 40DROM。
- 108. (4) 具有 32 條位址線的記憶體,其容量有多少?而32KB@32B@16KB@4GB。
- 109. (3) 電腦的記憶體容量為 128KB,其可儲存的資料有多少位元組?而128@128000③1310724131000。
- 110. (3) 記憶體容量 1474560Bytes 約等於多少? (11.44KB2144kB31.44MB401.44GB。
- 111. (2) 電源關掉後記憶體內容會隨著消失,即使再重新開機也無法再恢復其內容,此類記憶體稱之爲何? (T)ROM (2) R AMGEPROM<sub>4</sub>PROM ·
- 112. (1) 何種記憶體更新資料時不需使用燒錄器,而其寫入資料是以區塊爲單位? (1)Flash ROM@PROM@DEEPROM@M ask ROM。
- 113. (2) 記憶體讀取資料的速度何者最快? ①隨機存取記憶體(RAM)2L1 快取記憶體(Cache Memory Level 1)3L2 快取 記憶體(Cache Memory Level 2)快閃記憶體(Flash Memory)。
- 114. (3) 記憶體讀取資料的速度何者最快? < 而隨機存取記憶體(RAM) ②唯讀光碟機(DVD-ROM) ③快取記憶體(Cache Me mory)快閃記憶體(Flash Memory)。
- 115. (2) 何種記憶體裝置存取資料的速度最快? (?)唯讀記憶體②快取記憶體③隨機記憶體或處擬記憶體。
- 116. (3) 何者爲輔助記憶體? (1)BIOS②RAM③Disk4)ROM。
- 117. (3) 硬式磁碟每一面都由很多同心圓圈組成,這些圓圈稱之爲何? ①磁頭(Head)②磁區(Sector)③磁軌(Track)④磁柱 (Cylinder)。
- 118. (3) 磁帶採用何種方式存取資料?①索引存取②直接存取③循序存取④隨機存取。
- 119. (4) 何者爲循序存取(Sequential Access)的輸出入媒體?①可抽取式硬碟(Hard Disk)②光碟(CD-ROM)③磁片(Floppy D isk)磁帶(Tape)。
- 120. (3) 關於 3.5 吋軟碟片的防寫缺口為打開狀態之敘述何者正確? 而無法使用②無法讀出③無法寫入④只能寫入。
- 121. (3) 3.5 吋的磁碟片,其記憶體容量為何? (1)360KB21.2MB(3)1.44MB401.44GB。
- 122. (2) 磁片的基本儲存單位為何?磁柱磁區磁軌磁頭。
- 123. (4) 使用磁片最好固定時間用清潔液清洗何處? (1)防寫槽 ②中心孔 ③讀寫孔 ④磁頭。
- 124. (1) 何者是辨識磁軌存放資料的起始位置? (1) 索引孔 ②讀寫槽 ③轉軸孔 ④防寫孔。
- 125. (3) 何者不是常用的記憶卡? (i) MS 卡 ②SD 卡 ③NIC 卡 ④MMC 卡。
- 126. (2) 利用光學原理製成的 DVD-ROM 數位式影音光碟機,其單倍速為何?<br />150KB/S<<br />01350KB/S<<br />018500KB/S<<br />4300 KB/S。
- 127. (2) 「數位影像唯讀光碟機」的英文簡稱為何? (DCD-ROM (2)DVD-ROM (3)LD-ROM (4)EPROM。
- 128. (1) 一個 50 倍速之 CD-ROM 代表其讀取速度為 50 乘以何者 ? (1150KB/S221350KB/S30KB/S4300KB/S。
- 129. (4) 何者爲 CD 音效的取樣頻率?(1)11.025KHz②22.05KHz③33.75KHz④44.1KHz。
- 130. (1) 何者不屬於光碟原理之儲存設備 ? (1)ZIP<2CD-ROM<3DVD-ROM<4)CD-R/W。
- 131. (1) 輔助記憶裝置中, 何者存取速度最快? (?)硬碟②軟碟③光碟④磁帶。
- 132. (3) 何種記憶體裝置存取資料的速度最慢? (?)硬碟 ②光碟 ③軟碟 ④RAM。
- 133. (1) 兼具輸入及輸出功能的裝置為何? (1)磁碟機 ②列表機 ③繪圖機 ④滑鼠。
- 134. (4) 何者同時是輸入及輸出裝置? (1)唯讀式光碟機②數位板③鍵盤④隨身碟。
- 135. (3) 何種裝置只能做輸出設備使用,無法作輸入設備使用?①觸摸式螢幕②鍵盤③印表機④光筆。
- 136. (1) 何者爲撞擊式的印表機? (?)點陣印表機②噴墨印表機③雷射印表機④繪圖機。
- 137. (1) 噴墨印表機列印圖片檔時,採用何種輸出解析度,列印出來的圖片會比較大?(1)150dpi@300dpi@600dpi@1200 dpi。
- 138. (2) 個人電腦想要列印需要那一項設備? (1)數據機②印表機③燒錄機④掃瞄機。
- 139. (2) 印表機通常連接在主機的何處 ? (?)Game Port(2)LPT1 或 USB(3)COM2(4)COM1。
- 140. (2) 若印表機的列印密度為 360dpi,其代表的意義為每一什麼單位可列印 360 點數?①公尺②英吋③英呎④公分。
- 141. (1) 鍵盤是屬於那類設備? (?)輸入設備②輸入媒體③輸出設備④輸出媒體。
- 142. (1) 螢幕的輸出品質取決於那項標準? (1)解析度②輸出速度③重量④大小。
- 143. (3) 何者是計算螢幕(顯示器)對角線尺寸的向度? (1)寬度②厚度③長度④深度。
- 144. (1) 何者僅能做輸入裝置? (?)讀卡機②磁碟機③螢幕④列表機。
- 145. (3) 能閱讀銀行支票上金額的輸入裝置為何? (1)BCR2 OMR (3) MICR (4) POS。
- 146. (3) 商品包裝上所貼的條碼(Bar Code)是協助結帳及庫存盤點之用,該條碼在此方面的資料處理作業上是屬於那 類?①輸出畫面②輸出設備③輸入媒體④輸出媒體。
- 147. (1) 條碼閱讀機屬於那類設備? (1)輸入設備②輸出設備(3)儲存設備(4)保密設備。
- 148. (4) 在安裝介面卡時,若 PC 內已有其他介面卡存在,則應該注意 I/O 位址、IRQ、以及何者是否相衝突 ? <br />
nBaud Rate(2) Fra 2000 Size(3) Packet Size(4) DMA。
- 149. (1) PS2 介面接腳可用於連接滑鼠及鍵盤,其接腳為幾 PIN ? 16273849。
- 150. (4) RS-232C 是屬於那類介面?①圖形介面②顯示介面③並列式介面④串列式介面。
- 151. (2) 何者可用來將數位訊號轉換成類比訊號?①掃瞄器②數據機③印表機④數位相機。
- 152. (1) PC 系統中的滑鼠、數據機(Modem)等週邊裝置,大多以何種介面連接到主機上? (DRS-2322 RS-422 310 Base-T Centronic。
- 153. (3) 連接主機與週邊的介面卡需插於何處? ①CPU②電源③擴充槽④記憶單元。
- 154. (1)個人電腦想要上網需要那一項設備? ①數據機②印表機③燒錄機④掃瞄機。
- 155. (1) 關於網路傳輸媒體,何種線材其資料傳輸的速度最快?①光纖②雙絞線③同軸電纜④電話線。
- 156. (3) 同軸電纜線使用什麼編號來分級? (1)NG-582 PG-58 3RG-5840 YG-58。
- 157. (3) 無遮蔽雙絞線使用類似電話電纜所用的接頭來附加到電腦上, 此接頭稱之為何? (1)MJ-45@PJ-45@RJ-45@WJ-45。
- 158. (2) RJ-45 腳位在乙太網路 100 BASE-T Category 5 UTP 纜線中傳送和接收資料被使用的有 1 和 2 線,以及那二條線? 3和43和64和57 和 8。
- 159. (3) 大量資料能以光速在極細的玻璃纖維中傳送的是那一種媒介? (?)同軸電纜②微波③光纖電纜④數據機。
- 160. (2) 彙集星狀網路上各節點的裝備稱之為何? ①伺服器②集線器③路由器④橋接器。
- 161. (4) 何者不是網路連線設備? (T)數據機②路由器③橋接器43掃瞄器。
- 162. (2) 集線器(Hub)的網路接線屬於那類型的網路? (1)環狀型(Ring) 2)星狀型(Star) 3)直線型 (A)曲線型(Curve)。
- 163. (2) 何者不是常見的網路架構? (1)環狀網路②球狀網路③星狀網路④匯流排狀網路。
- 164. (3) 網際網路的網路拓樸為何? (?)匯流排網路②星狀網路(3)網狀網路和環狀網路。
- 165. (2) 何者不屬於區域網路的標準? (1)TokenRing (2)HiNet (3) ARCnet (4)Ethernet。
- 166. (3) 以 56Kbps 的數據機(Modem)撥接上網,下載 140Kbytes 大小的資料,理論上約需多少時間?(1)0.4 秒22.5 秒32 0 秒20 分。
- 167. (1) 何者不屬於「寬頻」上網? (1)56K 數據機撥接上網 (2)ADSL (3)Cable Modem (4)申請 T1 專線。
- 168. (3) 何者負責將封包從電腦傳到網路上,並協調傳輸的速度和封包大小,以確保資料能正確的傳到目的地?CP

U②RAM③網路卡④印表機。

- 169. (3) 個人電腦透過電話線通訊時,需配合那一種設備? (1)前端機(Front-end)22多工機(Multiplexer) 3數據機(Modem) 集訊機(Concentrator)。
- 170. (4) 高速乙太網路(FastEthernet)最高傳輸的速度爲何? (1)2MBps②10MBps③16MBps40100MBps。
- 171. (4) 何者不是優質的網路規劃條件? ①不須多費工夫就能連上網2有輕微的故障發生時, 網路也不會中斷3具有 必要的安全措施4超高的成本。
- 172. (2) 根據 TIA/EIA 商業電信水平佈線標準,從集線器到任何工作站間的無遮蔽雙絞線(UTP)最遠距離須在多少公尺 以內? (1)5020100③15040200。
- 173. (3) 電腦網路介面卡(NIC)的最主要功能為何? (?)偵測電腦病毒<2監測網路狀況<3電腦主機資訊與網路訊號間的轉 換防止駭客入侵。
- 174. (2) 某乙太網路卡的實體位置(Physical Address)為 00-14-2A-2D-A6-F9,則它的網路卡製造商的代碼為何? (1)00-14<200 0-14-2A<sub>3</sub>00-14-2A-2D<sub>4</sub>000-14-2A-2D-A6。
- 175. (4) 何種網路媒介的傳輸距離最遠? (1)同軸電纜②雙絞線③多模光纖④單模光纖。
- 176. (3) 藍芽(Blue tooth)無線傳輸技術是使用那一個頻道? (11.8GHz2)1.9GHz(3)2.4GHz403GHz。
- 177. (1) 何者對電腦的通訊效率影響最低? ①顯示卡處理速率②網路介面卡速率③主記憶體存取速率④主機板匯流排 速率。
- 178. (3) 網際網路涵蓋的範圍是屬於那類型的網路? (1)區域網路②校園網路③廣域網路④都會網路。
- 179. (2) 網際網路上提供各式各樣服務的電腦主機稱之為何? (T)PC(2)Sever(3)Workstation(4)NoteBook。
- 180. (3) 關於網路的敘述何者錯誤? ①E-mail 可用以傳遞文字、影像、聲音等以電子信號儲存的檔案②TCP/IP 是目前 I nternet 網際網路普遍採用的通訊協定③URL 是一種電腦網路的連接架構④TANet 是台灣學術網路。
- 181. (4) 何者爲一般無線網路上網的加密技術? ①SSL②HTTPs③Encode④WEP。
- 182. (4) 何者並非網際網路 (Internet) 所提供之服務 ? ①E-mail②WWW③BBS4 UPS。
- 183. (4) 何者係利用家用電話線路作為資料傳遞的媒介,其上傳與下傳資料之速度並不相等? (T)Cabel Moden(2)ISDN(3)A TM**4**)ADSL。
- 184. (4) ADSL 寬頻網路傳輸速率為 2M/512K,上傳 2MB 的圖檔,約需多少秒?11243164032。
- 185. (4) ADSL 寬頻網路傳輸速率為 2M/512K,下載 4MB 的音樂檔,約需多少秒?①2②4③8④16。
- 186. (2) 個人電腦透過 ADSL 寬頻連上 Internet 時,何種設備在家中不需用到? ①電話線②Router③數據機④電腦。
- 187. (3) 關於 ADSL 敘述何者錯誤 ? ①中文稱爲非對稱數位用戶線路②使用電話線做傳輸媒介③無法同時上網及講電 話④上傳及下載資料時的傳輸速率不對稱。
- 188. (2) 何者是利用有線電視的頻道做為資料傳輸的媒介? (DATM2)Cable Modem3DADSL4DISDN。
- 189. (3) 網際網路(Internet)是藉由何種技術來完成資料交換? (?)電路交換(2)數位整合交換(3)分封交換(4)訊息交換。
- 190. (2) 有關網路之敘述何者錯誤? ①廣域網路之範圍較區域網路為大②中繼器可用來串接兩個不同的網路③一般家 庭用戶大部份是利用數據機連上 ISP<<br />
Internet 提供的一種服務。
- 191. (2) 何種設備可連接兩個(或以上)的 TCP/IP 網路,並具有路徑選擇的能力? (DBridge (2) Router (3) Hub (4) Switch。
- 192. (2) MODEM 之功能為何?轉換 ASCII 碼與 EBCDIC 碼轉換類比與數位訊號轉換內碼與外碼轉換原始碼與 目的碼。
- 193. (3) 使用 Category 5 的 UTP 纜線,可用於 100 MBPS 的乙太網路傳輸,其內部絞線共幾對?①2②3③4④5。
- 194. (2) 在 10 BASE T 架構中從 HUB 到工作站最大傳送距離是多少公尺 ? ①50②100③185④500。
- 195. (4) 乙太網路中,使用 10 BASE T 規格的纜線時,它必須採用那一種標準接頭?AUIBNCRJ-11RJ-45。
- 196. (4) 乙太網路的傳輸速度在 100MBPS 以內時,則需採用那一種等級的 UTP 纜線 ? (1)Cat.22 Cat.3 3 Cat.4 44)Cat.5。
- 197. (1) 無線寬頻網路卡之制定標準為何? ①IEEE 802.11②IEEE 802.12③IEEE 802.13④IEEE 802.14。
- 198. (2) 那一個無線網路標準運作在 5GHz 傳送範圍且有 54Mbps 的資料傳送率 ? (1)802.11@ 802.11a(3)802.11b 40802.11g。
- 199. (3) 欲將有線的區域網路轉換成無線的乙太區域網路, 何者必須改變? (1)不需要作任何改變②每台主機將需要新 的 IP 位址③每台主機將需要適當的網路卡或轉接器④每台主機將需要升級作業系統。
- 200. (3) 何種網路傳輸媒體的訊號在超過 100 公尺需再生(Repeat) ? (110 BASE 22210 BASE 53100 BASE-T40100 BASE-FX。
- 201. (4) 乙太網路網段的 CSMA/CD 在碰撞發生後, 如何管理訊框的重傳? ①偵測到碰撞的第一個設備有重傳的優先權 ②具較低 MAC 位址的設備決定重傳的優先權3網路上的設備舉行選舉以決定重傳資料的優先權④當碰撞發生 時在傳送的設備沒有重傳的優先權。
- 202. (4) 網路卡上的 MAC 位址是屬於 OSI 模式的那一層? (?)實體層②應用層③網路層④資料鏈結層。
- 203. (3) MAC 位址來源在那裡 ? ①DHCP 伺服器資料庫②由管理者組態設定③燒在網路卡的 ROM4 在電腦上的網路組 態。
- 204. (3) 1000 BASE-T 如何使用 UTP 線對來完成傳輸? (?)兩對線用來傳送,且兩對線用來接收②一對線用來傳送,一對 線用來接收,一對線用來作時脈,而一對線用來作錯誤更正③所有四對線被兩台主機並行使用來同時傳輸和 接收兩對線被如 10 BASE-T 和 1000 BASE-TX 一樣地使用。
- 205. (2) 數位傳輸方式中,所謂的「傳輸速率」爲何? (1)傳輸線的粗細 ②速度每秒多少個位元(bps) ③頻道的最高頻率和 最低頻率的差網路卡的傳輸能力。
- 206. (3) 類比傳輸頻道中, 所謂的 「頻寬」 為何 ? < < 1) 傳輸線的粗細 < 2)速度每秒多少個位元(bps) < 3)頻道的最高頻率和最低 頻率的差網路卡的傳輸能力。
- 207. (3) 國際標準組織(ISO)所制定的開放式系統連結(OSI)參考模式中,何者與硬體最密切相關? (1)資料鏈結層②會議 層實體層網路層。
- 208. (4) 國際標準組織(ISO)所制定的開放式系統連結(OSI)參考模式中,何者的主要功能是負責傳送路徑的選擇? (1)資 料連結層②會議層③實體層④網路層。
- 209. (3) 國際標準組織(ISO)所制定的開放式系統連結(OSI)參考模式中, 電子郵件(E-mail)是通信協定那一層的功能? ① 網路層②實體層③應用層④交談層。
- 210. (3) 何種網路設備,其主要運作層次爲 OSI 七層中的「網路層」?①網路卡(NIC)②橋接器(bridge)③路由器(router) 中繼器(repeater)。
- 211. (2) 可將數位訊號與類比訊號作相互轉換的裝置為何? (?)前端處理機(Front-endprocessor) ②數據機(Modem) ③通訊閘 道(Communication Channel) 4) 終端機(Terminal)。
- 212. (3) 只能單向傳送資料的傳輸方法稱之為何?<br 7>
<br />
212. (3) 只能單向傳送資料的傳輸方法稱之為何?<br />
<br />
20半雙工<br />
30 單工<br />
40<br />
全雙工。
- 213. (4) 在不同時間可作雙向相傳輸,當某一方處於接收狀況時就不能傳送資料的方式稱之爲何? (1)區域網路(LAN) (2) 單工(Simplex)全雙工(Duplex)半雙工(Half-Duplex)。
- 214. (3) 在區域網路,一台工作站可同時傳送及接收資料,這是屬於何種方式的傳輸? (1)混合式 ②半雙工 ③全雙工 4) 多工。
- 215. (4) 無線電視台將信號傳輸至家中電視機,這是屬於何種方式的傳輸?<br ①全雙工(Full-duplex)<br />
215. (4) 無線電視台將信號傳輸至家中電視機,這是屬於何種方式的傳輸?<br />
1 全多工(Full-multiplexer)單工(Simplex)。
- 216. (3) 以電腦創造出多媒體的立體空間稱之為何? (1)創造實境②電腦實境③虛擬實境④天外實境。
- 217. (3) 以數種媒體組合呈現資訊的方式稱之為何?單媒體雙媒體多媒體大媒體。
- 218. (1) "熱插拔"就是可以在不關機的情況下,任意加入或拔出週邊設備,那種介面屬於"熱插拔"? (?)USB 介面<br />
218. (1) "熱插拔"就是可以在不關機的情況下,任意加入或拔出週邊設備, 介面③ISA 介面4)AGP 介面。
- 219. (3) 那一個十六進位的 RGB 顏色組合不是網頁安全顏色(Web SafeColor) ? (1)#CC00FF@#663399@#BB00EE40#9900C  $C^{\circ}$
- 220. (2) 在網際網路(Internet)上,用什麼來識別電腦? (DURL2)IP Address(3)computer ID(4)computer name。
- 221. (4) 一部專門用來過濾內外部網路間通訊的電腦稱之為何? (1)熱站②疫苗③冷站④防火牆。
- 222. (1) 何者不是網路防火牆的建置區域? (?)交通網路②內部網路③外部網路④網際網路。
- 223. (4) 何者不是網路防火牆的管理功能? (1)支援遠端管理2 存取控制3日誌記錄40價格管理。
- 224. (2) 那類伺服器提供網頁快取及防火牆的功能? (T)FTPserver(2)Proxyserver(3)DHCPserver(4)Webserver。

## 17300 網頁設計 丙級 工作項目 02:應用軟體安裝及使用

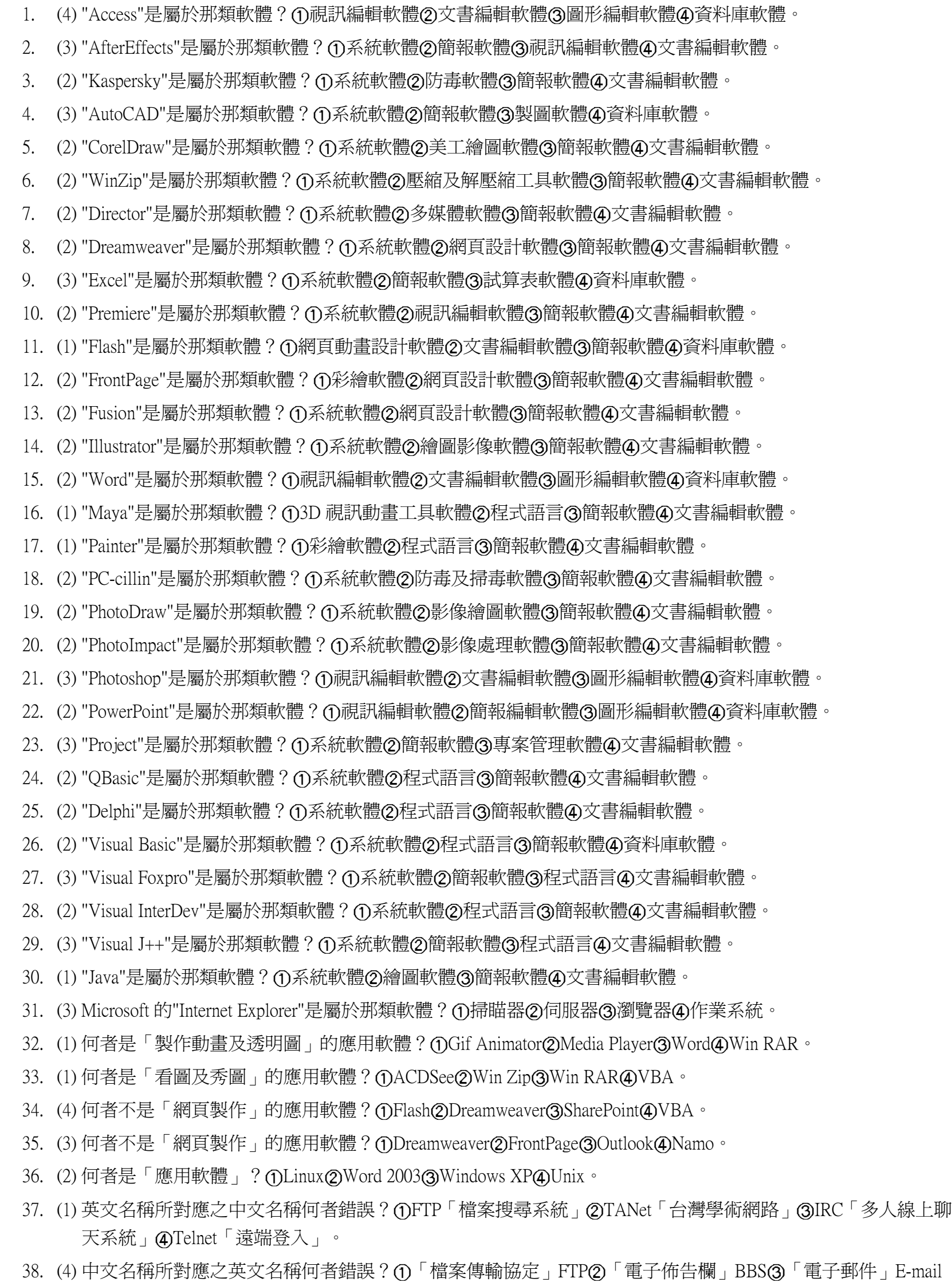

39. (3)當播放串流媒體時,檔案會在播放之前先部份下載,並儲存在電腦緩衝區(Buffer)中,此種處理方式稱爲何?

「區域網路」WAN。

(1)暫存處理②及時處理③緩衝處理④平行處理。

- 40. (2) 何者是「網頁製作」所使用的語言? (1)CQHTML③VB4)PASCAL。
- 41. (4) 何者是「全球資訊網(World Wide Web)」使用最普遍的副檔名?(1).exe(2).com(3).sys(4).htm。
- 42. (1) 何者是「向量影像檔」的副檔名?(1).ai(2).tiff(3).gif(4).bmp;。
- 43. (1) 何者是「影像播放檔」的副檔名?(1).avi(2).pdf(3).dbf(4).bmp;。
- 44. (4) 何者不是「壓縮檔」的副檔名? ①.arj②.zip③.rar4.bmp;。
- 45. (3) 何者不是「音樂播放檔」的副檔名?(1).mp3(2).wav(3).jpg.40.mid。
- 46. (4) 何者不是「音樂音效檔」的副檔名?(1).au(2).mp3<30.ra(4).rar。
- 47. (3) 何者是「動態圖形」的副檔名?(1).cgm(2).bmp(3).gif(4).jpg。
- 48. (4) 何者是「PhotoImpact 12」預設存檔的副檔名? (1).gif(2).jpg(3).tif(4).ufo。
- 49. (2) 關於 JPG 圖檔格式的敘述何者錯誤 ? ①瀏覽器可直接開啓 ②是向量式的圖片格式 ③支援全彩顯示 40採破壞性 壓縮方式。
- 50. (2) 關於 GIF 圖檔格式的敘述何者錯誤 ? (1)副檔名為 gif ②存成交錯式與透明式的 GIF 格式,檔案大小大約相同 ③ 僅支援 256 色可製作動畫圖片效果。
- 51. (1) 何種圖形適合應用於儲存網頁上的小型圖示或按鈕? (1) GIF @ TIF @ BMP @ WMF。
- 52. (1) 何種圖形檔格式可以將圖片的某部份設成透明色? (i)GIFQ JPEG ③BMP 4 TIFF。
- 53. (1) 副檔名為 GIF 之檔案是何種資料? (1)圖形 ②文字 ③程式 ④指令。
- 54. (2) 關於網頁之副檔名, 何者無法由「預設的 IE6 瀏覽器」直接開啓?(1).htm@.dwg③.asp40.php。
- 55. (3)網站的第一頁稱之爲何?而黃頁②封面③首頁④目錄。
- 56. (1) 製作動畫時,決定螢幕每秒鐘出現畫面數,屬於影像處理中的那一項功能? ①取樣②辨識③編碼④複製。
- 57. (3) 何者不是正確的網頁檔案名稱? ①homepage.htm②homepage.html③home page.htm4Dhome\_page.htm。
- 58. (4) 何者不是在網頁設定標題(Title)的目的? ①顯示在瀏覽器標題列 ②顯示在瀏覽器的書籤或我的最愛 ③搜尋引擎 用來分類並將網站增加到它們的資料庫4加速網頁的開啓與執行。
- 59. (4) 一個 24×24 點的中文字型,共佔用電腦記憶體多少位元組(Bytes)? 1242483644072。
- 60. (4) 何者可用來檢視目前電腦上的資源被網路上其他使用者使用的狀況? (1)網路安裝精靈②遠端桌面連線③超級 終端機④網路監控程式。
- 61. (1) 在 Internet 的服務項目中,何者可以在網路上提供檔案搜尋的服務? ①Archie②FTP③Chat④遠端登錄。
- 62.  $(3)$  在 Internet 的服務項目中, 何者可以在網路上提供與其他使用者即時互動的功能?  $( \hat{\mathsf{D} A}$ rchie $( \hat{\mathsf{2}} )$ FTP $( \hat{\mathsf{3}} )$ Chat $( \hat{\mathsf{4}} )$ 遠端 登錄。
- 63. (3) 何者不是資料庫的優點? ①減少資料重覆儲存②節省儲存空間③資料傳輸速度加快④資源共享。
- 64. (2) 當使用「搜尋引擎」執行資料搜尋時,若欲使用兩個以上的關鍵字做複合查詢,且希望被查詢到的文件或網 站同時包含有這些關鍵字,則應使用何種邏輯運算查詢? (1)或(OR) @和(AND) @互斥(XOR) @反(NOT)。
- 65. (3) Internet Explorer 瀏覽器可藉由何種設定防止青少年進入色情及暴力等網站? ①組織我的最愛②刪除網路頻道 3分級4冊除記錄。
- 66. (3) POP3 是設定網路連線時的何種伺服器? ①檔案伺服器②網站伺服器③收信伺服器④寄信伺服器。
- 67. (4) SMTP 是設定網路連線時的何種伺服器? ①檔案伺服器②網站伺服器③收信伺服器④寄信伺服器。
- 68. (1) Telnet 是 Internet 上的一項服務, 其功能為何? (?)遠端登入 ②電子郵件服務 ③檔案傳輸服務 ④電傳視訊。
- 69. (4) 何者不是 Outlook Express 的功能?①回信②轉信③附加檔案④排定約會。
- 70. (4) Outlook Express 每寄出一封信後,會保留一份在何處? ①收件匣②寄件匣③草稿④寄件備份。
- 71. (2) 何者是「檔案傳送」所使用的通訊協定? (1)HTTP (2)FTP (3)ISP (4) MAILTO。
- 72. (3) 何者是「全球資訊網(WWW)」所使用的通訊協定? (THTP2)SMTP<br />
GDFTFP4)POP3。
- 73. (4) 何者不是「網路」所使用的通訊協定? (DNetBEUIQ TCP/IP (3)IPX/SPX (4) ASP。
- 74. (2) 何者是電子郵件「內收郵件」所使用的通訊協定? ①FTP②POP③SMTP4 IPX。
- 75. (3) 何者是電子郵件「外寄郵件」所使用的通訊協定? (1)FTP @POP (3)SMTP @ IMAP。
- 76. (2) Internet 上常用的 DNS 應用系統的預設通訊埠號為何?(11020533214025。
- 77. (4) 瀏覽器應用軟體(如 IE 等)瀏覽網頁時通常使用的通訊埠號爲何?(1)2122333254080。
- 78. (2) Internet 的 FTP 協定,其預設的通訊埠為何? 18022132540110。
- 79. (1) Internet 的 HTTP 協定,其預設的通訊埠為何? (1)80221332540110。
- 80. (3) Internet 的 SMTP 協定,其預設的通訊埠為何? (1)80221332540110。
- 81. (3) 在電腦網路中,使用者與遠端伺服主機連線進行檔案傳輸,所使用的協定稱之為何者? (DDNSQ)BBSC DFTP (4)T CP/IP。
- 82. (2) 在網站中設計動畫效果,其作用不包括何者? (?)吸引目光 ②提升傳輸速度 ③模擬真實 ④豐富視覺形式。
- 83. (3) 何者不是 ISP(Internet Service Provider)所提供的服務? ①提供連線上網②提供免費個人網頁③提供國安局機密 資料全文免費查詢提供免費電子郵件帳號。
- 84. (2) 關於 Internet 的敘述何者錯誤? (T)TANet 是台灣學術網路②FTP 是一種電腦網路的連接架構③TCP/IP 是 Internet 常用的通訊協定<br />
(A)E-mail 可以傳遞文字、影像及聲音。
- 85. (2) 何種伺服器具有備份使用者拜訪過網站的功能? (T)FTP Server(檔案傳輸伺服器) (2)Proxy Server(代理伺服器) (3)D NS Server(網域名稱伺服器) 4) News Server(新聞伺服器)。
- 86. (4) 何者不可以當作文字轉換為表格的分隔字元? (1)TAB②逗點③Enter④Del。
- 87. (4) 何者不是 Internet 所提供的服務 ? (1) News (2) WWW (3) BBS (4) PWS。
- 88. (4) 何者不是 WWW 的瀏覽器? (DOpera(2)Mosaic(3)Mozilla Firefox(4)Sniffer。
- 89. (1) 何者不是常見的網頁搜尋入口網站? (jhttp://archie.edu.tw/2 http://www.google.com (3) http://www.openfind.com.tw (4) http://gais.cs.ccu.edu.tw/。
- 90. (4) 何者不是圖片超連結可以設定的功能?①低解析度顯示②替代顯示文字③指定圖片類型與品質④圖片排序。
- 91. (4) 何者無法用來架設 WWW 伺服器? ①雷電 HTTPD②IIS③Apache④Serv-U。
- 92. (2) 何者不屬於自由軟體 ? ①PHP-Nuke②Norton Internet Security③XOOPS4①Open Office.org。
- 93. (3) 何者是匿名登入 FTP 站所使用的帳號?(Deveryone(2)anyone(3)anonymous(4)root。
- 94. (2) 何者是常用的 Web 伺服器 ? ①Exchange②IIS③SQL4DLotusNotes。
- 95. (4) 何者為 ASP 的語法符號 ? (1)@ ②& ③# (4)%。
- 96. (4) 何者爲 TANet 之中文意義 ? ①全球資訊網②網際網路③電子郵件④台灣學術網路。
- 97. (2) 何者為匿名登入 FTP 站時, 伺服器會要求使用的密碼? ①你的生日②你的電子郵件③你的名字④你的電話號 碼。
- 98. (1) 提供檔案下載功能的是那類伺服器 ? (T)FTP server(2)Proxy server(3)DHCP server(4)Web server。
- 99. (2) 那個 FTP 指令可以用來查看遠端 FTP 伺服器目前所在目錄之位置? (i)get (2)pwd (3)put (4)bin。
- 100. (3) 那個 FTP 指令可以將本地端機器的檔案傳輸至遠端 FTP 伺服器上 ? (1)get (2)pwd(3)put (4)bin。
- 101. (3) FTP 是 Internet 上的一項服務,其功能為何? (?)遠端登入 ②電子郵件服務 ③檔案傳輸服務 ④電傳視訊。
- 102. (2) 何者為 PHP 的語法符號? ①@②?②#④\$。
- 103. (2) 內容管理系統(Content Management System,CMS)常用來製作入口網站,何者不屬於 CMS ? (1)XOOPS2 Sleipnir (3) Manbo**4**)PHP-Nuke。
- 104. (2) 何種語言可以編撰網頁的動態效果? (1) BASIC (2) Java Applets (3) FORTRAN (4) COBOL。
- 105. (3) 電子郵件傳送附加檔案需要 1 分鐘, 同樣的郵件同時傳送給 100 人, 理論上需要多少時間 ? (1) 分鐘(2) 10 分鐘 (3)100 分鐘(4)1000 分鐘。
- 106. (4) 何者爲電子郵件軟體? (1)PhotoImpact(2)Flash(3)Visio(4)Outlook。
- 107. (3) 關於 E-mail 之敘述何者錯誤 ? ①寄發電子郵件必須要有收件人的 E-mailAddress②E-mail 可以透過電話線來傳送 **③**E-mail 傳送時,沒有指定主旨的信件一定無法傳送④發信人可以同時將信件傳送給二位以上的收信人。
- 108. (1) 何種功能可使電子郵件的附件在寄送時, 節省傳送的時間? (?)壓縮②回傳給本人③加密④密件副本。
- 109. (1) 使用 Outlook Express 要寄信給許多人,每個 E-Mail 間需要用那一個符號隔開? (1);2)'3.40<sup>。</sup>
- 110. (4) 何種功能可使電子郵件在寄送時,不想讓收件者知道何者收到此信件? ①壓縮②回傳給本人③加密④密件副 本。
- 111. (2) 網路日誌又稱爲「部落格(blog)」,何者無法用來架設個人網路日誌? (i)Movable Type (2)Word Pad (3)Word Press  $\bigoplus$ Plog  $\circ$
- 112. (4) 關於圖形檔案格式的敘述何者錯誤 ? (f)GIF89a 只能支援 256 色 ②PNG 格式支援全彩 ③TIF 格式必須轉換才能置 於網頁上GIF 檔案採用失真壓縮技術。
- 113. (4) 以 PhotoImpact 10 處理需要「去除背景」的圖片時,若要快速選取背景顏色很接近的區域,最好使用何種工具 按鈕?①標準選取②貝茲曲線③索套④魔術棒。
- 114. (2) 要將 Internet Explorer6 網頁畫面中的圖片設成桌面底色圖案,應執行那個動作? ①在圖片上按滑鼠右鍵選取「到 我的圖片」②在圖片上按滑鼠右鍵選取「設成背景」③在圖片上按滑鼠右鍵選取「加到我的最愛」40以滑鼠 選取圖片,再點選[編輯]功能表中的「複製」命令。
- 115. (1) 要設定 Internet Explorer 6 透過 Proxy 伺服器連接 Internet, 應執行那個動作? ①執行[工具]\[網際網路選項], 在[連 線]標籤中設定②執行[工具]\[網際網路選項],在[一般]標籤中設定③執行[工具]\[同步處理]④開啓[控制台]\[撥 號網路]。
- 116. (3) 何種方法可以將使用 Internet Explorer 6 拜訪過的網站分類保存起來,讓下次可以快速地進入該網站? (1)加到「搜 尋」加到「記錄」加到「我的最愛」加入到通訊錄中。
- 117. (4) 在 Internet 上, 何種伺服器可將網路主機名稱(如:www.labor.gov.tw)翻譯成 IP 位址? (1) Mail Server (2) File Server **3**Proxy Server<sup>4</sup>Domain NameServer。
- 118. (3) Word 2003 軟體要將目前正在編輯的文件內容儲存成網頁,可執行「檔案」功能表內的那個選項來完成? ①開 新檔案②儲存檔案③另存成網頁④結束。
- 119. (4) 有關於 Excel 2003 的敘述何者爲非? (i)工作表可以儲存成互動式網頁 ②透過瀏覽器可以瀏覽工作表 ③透過瀏 覽器可以編輯工作表的內容④不支援另存成\*.mht 單一檔案網頁功能。
- 120. (4) 那一個應用軟體所產生的檔案無法直接存成網頁格式? (T) Word (2) Excel (3) PowerPoint (4) Access。
- 121. (2) 瀏覽器無法直接讀取的檔案格式, 必須藉由何者才能順利讀取? ①Abs②Plug-In③Animator④PhotoImpact。
- 122. (4) 輸入那個文字是無法建立超連結的? (Dmailto: ② http://③ ftp://4)tcp/ip。
- 123. (1) 網頁中之 Applet 及 Servlet 是用何種語言來撰寫的? ①Java②C++③Java Script④BASIC。
- 124. (3) 影像處理時,將圖片由全彩轉成 256 色灰階,則該圖片的每一個像素使用多少位元來描述表示?而2 位元②24 位元③8 位元④24 位元。
- 125. (2) 替 ActiveX 控制項命名時,何者不可以使用? (1)英文字母 ②空格 ③阿拉伯數字 ④大寫文字。
- 126. (4) 網頁中的表單處理程式,在使用者按下傳送鈕後,無法將結果傳送到何處? (1指定的檔案2)指定資料庫3指 定電子郵件地址訪客的 CD-ROM。
- 127. (4) 網頁表單處理程式無法使用何種語言來撰寫?(T)ASP.NET②PHP③JSP④FORTRAN。
- 128. (3) 關於超連結的敘述何者錯誤? ①圖片可以設定超連結②可以使用書籤連結網頁內其它位置③超連結只能使用 絕對路徑連結E-mail 位址也可以設定連結。
- 129. (2) 網頁設計之影像地圖具有何種功能? (1)文字超連結②圖片超連結③資料夾超連結(4)不屬於超連結功能。
- 130. (4) 何者不屬於可以添加在網頁上的動畫元件? (1)跑馬燈 ②廣告橫幅 ③計數器 4) CAD 圖檔。
- 131. (1) 何者是傳遞填寫表單資料的控制項? ①提交(submit)2重新設定(reset)③核取方塊(checkbox)4)文字方塊(textbo x)。
- 132. (2) 設定同一網頁內的超連結,必須事先設定何者?①頁首②書籤③頁尾④圖形。
- 133. (1) 設定的超連結文字在預設狀態下為何? (1)加上底線的文字②變成斜體字的文字③變成浮動的文字④加上動態 閃爍效果的字。
- 134. (3) 建立一個分成上、中、下三個框架的網頁,儲存時應該要儲存成幾個網頁檔案?一個三個四個五個。
- 135. (4) 運用何種方式可以節省網頁設計所佔的空間? (1)將網頁分類 ②使用動態 GIF 檔案 ③將圖片排序 ④降低圖片的 大小及解析度。
- 136. (1) 何者具備網頁製作及網站管理的功能? (i) Namo Web Editor (2) WordPad (3) Word (4) Flash。
- 137. (3) Dreamweaver CS 3 設計網頁,當滑鼠移入某個連結點時會出現預先設計好的圖層文字,在行為指令中應選取何 者? (ionClick2)onDblClick③onMouseOver40onMouseOut。
- 138. (3) 關於 Dreamweaver CS 3 的敘述何者錯誤 ? (?) 可使用 CSS 樣式 ② 可建立表單 ③ 內建網頁切換轉場效果 ④ 可製作 影像地圖。
- 139. (3) Dreamweaver CS 3 無外掛程式的情況下,網頁上的圖片無法設定何項工作 ? (1)絕對位置的設定 ②上推一層 ③圖 片式跑馬燈4超連結。
- 140. (3) Dreamweaver CS 3 建立表單之文字欄位時, 「字元寬度」輸入的數值若爲 10,則其表示爲何? (1)最少 10 個英 文字母②最少 10 個中文字③最多 10 個英文字母④最多 10 個中文字。
- 141. (1) Dreamweaver CS 3 建立內部 CSS 樣式表時,應將 CSS 語法寫在那個標籤內? ①<style>與</style>②<IMG> ③<link>④<P>與</P>。
- 142. (2) Dreamweaver CS 3 建立網頁時,新增一個行為,其實是套用何種語法? ①ASP②Java Script③PHP④VBScript。
- 143. (1) Dreamweaver CS 3 製作表單時, 何種控制項適合單一選項的應用 ? (1)選擇圓鈕②下拉式清單選項③文字方塊42 核取方塊。
- 144. (2) 安裝何種軟體可以編輯網頁及管理網站? (1)Excel 20032 FrontPage 2003 3 Word 2003 4)Access 2003。
- 145. (2) 使用 Microsoft FrontPage 編輯網頁時, 要強迫換列的按鍵方式為何? (T)Ctrl+Enter@Shift+Enter@Alt+Enter@Enter。
- 146. (4) 何種元件不需要 FrontPage 2000 Server Extensions 支援,就具備該元件的功能? $(1)$ 計數器元件 $(2)$ 排程共用網頁元 件③表單確認欄位4跑馬燈。
- 147. (1) FrontPage 2003 製作網頁, 要儲存網頁上的框架頁時, 可以選取該框架後, 執行什麼命令? ①儲存檔案②開新 網頁③關閉檔案④列印檔案。
- 148. (4) 何種方式不適合用來發佈所建立的 FrontPage 2003 網站 ? ①使用 IE 的 Web 發佈精靈來發送網站②透過 FrontPa ge 2003 的發送 Web 功能③藉由 FTP 來傳送網站資料④直接壓縮再複製檔案。
- 149. (4) FrontPage 2003 的環境裡,提供使用者將一組圖片依照指定的版面設計快速產生縮圖及圖片超連結網頁的設計 為何?①導覽列的設計②佈景主題的設計③互動式按鈕④相片藝廊。
- 150. (1) FrontPage 2003 若要以手動方式建立框架,該如何操作?①分割框架②合併框架③複製框架④刪除框架。
- 151. (3) FrontPage 2003 框架內容,何者無法設定框架? (1)邊界高度 2)框架大小 ③框架邊框色 ④捲動軸的顯示與否。
- 152. (1) FrontPage 2003 設定網頁背景音樂時,可以操作那一個指令? ①格式/背景②檔案/版面設定③格式/佈景主題4 檔案/插入。
- 153. (3) FrontPage 2003 製作網頁上的表格框線其大小若設為零,結果為何? (1)會合併表格裡面的儲存格②產生很細小 的框線3沒有框線4產生錯誤訊息並無法操作。
- 154. (1) FrontPage 2003 提供何種功能,可以讓按鈕在滑鼠指標尙未移上去之前展現一種風貌,而滑鼠指標移上去之後 又變成另外一種風貌?①互動式按鈕②浮動按鈕③連結列④相片藝廊。
- 155. (2) FrontPage 2003 可以使用何者建立資料庫的銜接? (1)計數器②ODBC③排程網頁4)網頁橫幅。
- 156. (1) FrontPage 2003 框架的設定中, 「開新視窗」的目標設定為何? (1)\_blank20\_top③\_parent40\_home。
- 157. (3) 欲在同一張圖片上製作多個超連結到多個目的網頁之作法為何? ①建立文字超連結②建立書籤超連結③建立 影像地圖超連結④建立電子郵件超連結。
- 158. (4) 何者不是 FrontPage 2003 軟體之影像地圖預設的標示 ? ①矩形②圓形③多角形④菱形。
- 159. (3) FrontPage 2003 製作網頁之敘述何者錯誤? ①若將圖片縮小,並不會使得圖檔佔用空間變小②若進行圖片的裁 減,也會使得圖檔佔用空間變小③GIF 檔案不支援透明色④您可以使文字方塊在插入的圖片上編輯文字。
- 160. (4) FrontPage 2003 製作網頁時,插入至網頁上的圖片並無何項功能? ①左右翻轉②上下翻轉③設定透明色系40移 除刮痕。
- 161. (1) FrontPage 2003 的環境裡, 在排定時間內顯示某個指定網頁的功能稱之為何? (1)排程網頁②流程網頁③指定網 頁程式網頁。
- 162. (4) Web 伺服器安裝了什麼軟體,就可以設定資料儲存至網頁、文字檔案及資料庫內? (1) Word (2) Excel (3) PowerPoint Frontpage Server Extensions。
- 163. (3) 那一種語言是專門用來撰寫全球資訊網 (World Wide Web) 中的網頁? (DAssembly Language (2) Data Control Lang uage **Myper text Markup Language 4 Structured Query Language** .
- 164. (3) 何者不是常用的網頁格式? (1)HTML (2)DHTML (3)PASCAL (4)XML。
- 165. (2) HTML(Hyper Text Markup Language)標準是由那一個單位制定的? (1) IEEE (2) W3C (3) ISO (4) EIA。
- 166. (1) W3C 認為 HTML4.01 之後已經沒有發展新版本的必要,將由那一個功能性更佳的語言來取代? ①XHTML②X ML@SGML@DHTML。
- 167. (1) 首頁的檔案名稱通常預設爲何? ①index.htm②first.htm③start.htm4Dhead.htm。
- 168. (3) 何者語言無法展現在網頁文件上? (1)JavaApplet (2)HTML 語言(3)BASIC 語言(4)VB Script。
- 169. (2) 表格的製作上,HTML 原始碼所使用的標籤為何? (TAB2)Table 3Tag 4)表格。
- 170. (3) HTML 的標籤是以何種符號標示?(1) {與}(2) (與) (3)<與>(4) [與]。
- 171. (4) HTML 的語法中,那個標籤名稱(tag)用來表示文件的主體? (1)HTML @TITLE ③HEAD 4 BODY。
- 172. (1) HTML 的語法中,那個標籤名稱(tag)用來設定對齊方式的? (1) ALIGN②STYLE③WIDTH4DDIV。
- 173. (1) HTML 的語法中,那個標籤名稱(tag)是用來加入超連結? (1)HREF②FONT③IMG④ALIGN。
- 174. (3) HTML 的語法中,<a>標籤裡那個屬性是用來定義連結書籤? ①HREF②OBJECT③NAME④BASE。
- 175. (4) HTML 的語法中, 何者爲<FRAMESET>標籤的功能? (1)設定邊框大小②開啓新視窗③設定基底路徑④分割視 窗。
- 176. (4) HTML 的語法中,那個標籤可以設定背景聲音?(j) <FRAME>2><FORM>3 <TABLE>4) <BGSOUND>。
- 177. (3) HTML 的語法中,那個標籤無法設定播放聲音? (1) < EMBED SRC="hi.wav" >  $\phi$  < BODY ONLOAD="location.href  $=$ 'hi.wav'' >  $\odot$  < IMG SRC=''hi.wav'' >  $\odot$  < BGSOUND SRC=''hi.wav'' >  $\circ$
- 178. (4) HTML 的語法中,那一個標籤(tag)與文字設定無關?( $\eta$ <B>…</B>2>( $\eta$ <I>…</I>3><U>…</U><A>  $R$  $>$ … $<$ /HR $>$ 。
- 179. (1) HTML 的語法<HTML>…</HTML>其作用爲何? ①宣告 HTML 文件的開始與結束②宣告 HTML 文件的開頭 部分③宣告 HTML 的主體部分④宣告 HTML 文件的結尾部分。
- 180. (3) HTML 的語法<BODY>…</BODY>其作用爲何? (1)宣告 HTML 文件的開始與結束②宣告 HTML 文件的開頭 部分宣告 HTML 的主體部分宣告 HTML 文件的結尾部分。
- 181. (2) HTML 的語法<HEAD>…</HEAD>其作用爲何? (?)宣告 HTML 文件的開始與結束②宣告 HTML 文件的開頭 部分③宣告 HTML 的主體部分④宣告 HTML 文件的結尾部分。
- 182. (4) HTML 的語法<TABLE>…</TABLE>其作用為何? ①插入水平分隔線②插入圖片③插入背景④插入表格。
- 183. (1) HTML 的語法<HR>其作用為何? (1)插入水平分隔線 ②插入圖片 ③插入背景 ④插入表格。
- 184. (2) HTML 的語法<IMG SRC=" samatha.jpg" BORDER=" 5" WIDTH=" 400" HEIGTH=" 300" >其作用為何? ①插入水平分隔線②插入圖片③插入背景④插入表格。
- 185. (3) HTML 的語法<FONT SIZE="5" COLOR="#FF0000">…</FONT>其作用為何?設定水平分隔線設定圖片 3設定文字④設定表格。
- 186. (4) HTML 的語法<FONT SIZE="3" COLOR="#0000FF">…</FONT>其設定的物件顏色爲何? ①紅色②黃色③綠 色④藍色。
- 187. (2) HTML 的語法<FRAMESET>…</FRAMESET>其作用爲何? (1)設定分隔線②設定框架③設定文字④設定表 格。
- 188. (2) HTML 的語法中,超連結的網頁欲在新視窗開啓, TAGET 應設爲何? (1)\_self (2)\_blank (3)\_top (4)\_parent。
- 189. (1) HTML 的語法<TITLE>…</TITLE>其作用為何? (1)設定標題 2 設定框架 3 設定文字 (4)設定表格。
- 190. (4) HTML 的語法<BODY LINK="#0000FF" VLINK="#FF0000" ALINK="#FFFF00">其功能表示尚未點選超連結過的 物件顏色為何?①紅色②黃色③綠色④藍色。
- 191. (1) HTML 的語法<BODY LINK="#0000FF" VLINK="#FF0000" ALINK="#FFFF00">其功能表示已點選超連結過的物 件顏色為何?①紅色②黃色③綠色④藍色。
- 192. (2) HTML 的語法中,要連結至書籤時,何者正確?①<A NAME="myphoto">②<A HREF="#myphoto">③<A H

REF="http://www.kimo.com.tw"> $\mathbf{Q}$  < A LINK="myphoto">  $\circ$ 

- 193. (1) HTML 的語法中,何者可以在文字上加入粗體及斜體的效果?(1)<B><I><B><B><P><3><EM><Strong  $>\,Q$  $\leq$  EM $>\,$   $\leq$  TT $>$   $\circ$
- 194. (4) HTML 的語法中,何者可以將文字的段落和字元按照原本的編排樣式顯示出來(即換行字元及空白字元完全被 保留)?<BODY><P><EM><PRE>。
- 195. (2) 在利用「HTML 語言」撰寫網頁時,若撰寫此行<TITLE>職訓局的網站</TITLE>的語法,則「職訓局的網 站」將會被顯示在何處?①瀏覽視窗②瀏覽器的標題列③在這份文件內容的最上面④狀態列。
- 196. (2) 何者是 HTML 所使用的註解格式?(1)//網頁註解<2><!--網頁註解-->(3) 網頁註解<4)/\*網頁註解\*/。
- 197. (1) 何者爲 HTML 語法的起始與結束標籤 ? (1) < HTML > 與</HTML >  $\alpha$  < BODY > 與</BODY >  $\alpha$  < TITLE > 與  $\langle$ TITLE> $\langle$ 4) $\langle$ P>與 $\langle$ /P>。
- 198. (1) HTML 的語法中, 那個標籤可以在網頁上顯示 labor.jpg 的圖形檔? ①<IMG SRC="labor.jpg"> ②<INPUT SRC= "labor.jpg"><OBJECT="labor.jpg"><NAME="labor.jpg">。
- 199. (1) 若在網頁中加入 HTML 語言: <A HREF="taiwan.jpg"><IMG SRC="taiwan.gif" ALT="按我可以放大"></A>, 則訪客在圖形上按下滑鼠時,執行結果爲何? ①超連結到 taiwan.jpg 圖形上②出現文字"按我可以放大"③將 tai wan.gif 圖片存檔4<sup>8</sup> taiwan.jpg 圖片存檔。

200. (4) JavaScript 程式執行結果為何? (1)222433184036。

```
\xiCript\xidocument.write (9 \ll 2);
\langleScript\rangle
```
201. (4) JavaScript 程式執行結果爲何? ①LI=2②LI=3③ · x%y=24) · x%y=3。

```
\langleScript\ranglevar x = 15;
    var y = 6;
    document.write("<LI>x % y=", x % y);
\langleScript\rangle
```
- 202. (4) 何者不是「視訊檔」的副檔名? ①.wmv②.mpg③.asf④.bmp;。
- 203. (4) 何種軟體無法透過電腦與朋友線上語音交談? (1)NetMeeting (2)Skype (3)MSN Messenger (4)Media Player 9。
- 204. (4) 電子郵件信箱 E-mail 帳號中必須有那一個符號 ? (1)!20&3\*40@。
- 205. (4) 電腦上 RGB 的色盤設為(255,255,0)時,其顯示的顏色為何? (i)淡藍色②綠色③紫色④黃色。
- 206. (2) 電腦上 RGB 的色盤設為(255,255,255)時,其顯示的顏色為何?而黑色②白色③灰色④金色。
- 207. (4) 何者不是安裝 Web Server 的軟體? (DApache Server②PWS③IIS④DHCP。
- 208. (4) 對於 JAVA 語言而言,運用在瀏覽器環境上的程式稱爲? (1)MIDlet @Spotlet ③JSP (4) Applet。
- 209. (4) 用來服務用戶端網頁瀏覽的伺服器為何? (T)FTP server (2)Proxy server (3)DHCP server(4)Web server。
- 210. (1) 何者不是伺服端(Server Side)的腳本語言(Script)? (DJavaScript(2)ASP(3)JSP(4)PHP。
- 211. (2) 在正常操作環境下, 何種軟體程式無法直接將 Internet 網站上的圖片複製下來使用? (T) Word(2) Notepad(3) FrontPa ge**4**)Dreamweaver。
- 212. (1) 何者不是所見所得(What you see is what you get)的網頁編輯軟體? (1)Notepad2 ForntPage(3)Dreamweaver4)Namo。
- 213. (1) 何種圖形檔案格式最不適合使用網頁上? (1) TIF @ GIF (3) IPEG (4) PNG。
- 214. (3) 何種視訊檔案格式最不適合使用網頁上? (1)QuickTime(2)MPEG<br />
G>>  $\frac{1}{2}$  (3) <br />  $\frac{1}{2}$  (3) <br />  $\frac{1}{2}$  (5)<br />  $\frac{1}{2}$  (5)<br />  $\frac{1}{2}$  (7)<br />  $\frac{1}{2}$  (7)<br />  $\frac{1}{2}$  (7)<br />  $\frac{1}{2}$  (7)<br />
- 215. (3) 何者爲電子郵件應用軟體通常使用的連接埠 ? (1)21(2)23(3)25(4)80。
- 216. (3) 電子郵件的位址格式何者正確? (1)http://www.google.com(2)ftp://210.85.82.20<br/>(3)amis@labor.gov.tw $\alpha$ )gopher://gopher. ntnu.edu.tw。
- 217. (4) 何者不是 Internet 上使用的瀏覽器? ①Internet Explorer②Mozilla Firefox③Opera④Fedora。
- 218. (4) Internet Explorer 不能支援的背景聲音為何? (1)MIDI22WAV3 MP3 40CDR。
- 219. (2) Microsoft 發行之軟體 IE 7 是屬於那一用途之軟體 ? (1)文書編輯器②網路瀏覽器③統計分析④電腦輔助設計。
- 220. (2) 定義網頁資料顯示、格式化、特殊效果的標準稱之為何? (DCISQ CSS 3ABS 40CCS。
- 221. (2) 何種軟體無法播放 MPGE 影片 ? (i)Media Player 2) AnyDVD 3 PowerDVD 4) Real Player。
- 222. (2) 何者不是用在網頁中以增強網頁效果或功能? (1)PHP2 ICQ3 XML4 ASP。
- 223. (1) 在設計網頁時,欲使用聲音效果,何種聲音檔案格式最不利網路傳輸速度的考量? (T) WAV (2) MIDI (3) MP3 (4) WM  $A \circ$
- 224. (1) Windows Media Player 無法播放何種影音檔案? (1)Flash 動畫②音樂 CD③VCD4)MP3。

17300 網頁設計 丙級 工作項目 03:系統軟體安裝及使用

- 1. (1) 作業系統的主要功能爲記憶體管理、處理機管理、設備管理,以及那一項? (j)I/O 管理②資料管理③程式管理 中文管理。
- 2. (4) 何種作業系統沒有圖形使用者操作介面? (1)Linux ② Windows NT ③ Windows 74 MS-DOS。
- 3. (4) 何者爲掌上型電腦的作業系統? (1) Windows 72 (2) Linux (3) Mac OS (4) Pocket PC。
- 4. (3) 何者不是多工(Multi-tasking)作業系統? (DLinux (200S/2(3)DOS(4) Windows 7。
- 5. (3) 何種作業系統之檔案名稱對英文字母大小寫不區分? (DFree BSD22Unix<br )<br />
GDUnix<br />
GDUnix<br />
GDUnix<br />
GDUnix<br />
GDUnix<br />
GDUnix<br />
GDUNindows<br />
GDUNindows<br />
GDUNING<br />
GDUNING<br />
GDUNING<br />
GDUNING<
- 6. (1) 何種作業系統最不可能具有遠端登入的功能? (DMS-DOS2 Windows XP3 Windows Server 2003 (4) Linux。
- 7. (4) 何者不是多人多工的作業系統? (1) Free BSD (2) Linux (3) Solaris (4) Windows XP。
- 8. (4) 程式多工處理(Multi-processing)的工作原理為何?①處理完一件工作後,才處理下一件工作②電腦同時段內可 處理多件工作③同時段內處理所有工作的輸出入動作(I/O operation)40電腦可處理多個工作(process),但同一時 段內只處理一件。
- 9. (2) 何者不是網路作業系統(NOS) ? ①Windows 2008 Server②Windows Me③Unix4DLinux。
- 10. (1) 那一種作業系統不支援長檔名? ①MS\_DOS②OS/2③Windows XP40Unix。
- 11. (2) 何種作業系統無法被安裝在 PC 上被使用 ? (DLinux ② VAX-11③ Windows XP4 Windows 2008 Server。
- 12. (4) 何者不是一般的作業系統可以提供的功能?①分時(Time-sharing)作業②多工(Multi-tasking)作業③硬碟管理④程 式翻譯(Language Translation)作業。
- 13. (3) 安裝 Linux 時,若主記憶體為 128MB 則建立 SWAP 分割區的大小為多少較適當? (1)512MB20128MB<br />3256MB  $\bigoplus$  2GB  $\circ$
- 14. (3) 何者是 Linux 作業系統「系統管理者」的預設帳號? (Dadministrator(2)manager(3)root(4)supervisor。
- 15. (1) Windows XP 執行那一個指令可以查詢本地電腦的 IP 組態? (Dipconfig 2 tracert (3 route 4 ping。
- 16. (2) Windows XP 執行那一個指令可以查詢本地電腦傳送資料到遠端電腦的路徑? ①ipconfig @tracert ③route 4 ping。
- 17. (1) Windows XP 要提供資源共用, 何者設定不需要? ①必須以 Windows 登入為主網路登入②必須以 Client for Micr osoft Networks 為主網路登入③必須安裝 Client for Microsoft Networks 用戶端④必須安裝 File and Printer sharing for Microsoft Networks 服務。
- 18. (3) 何者不是 Windows XP 開機時必要的檔案 ? ①Msdos.sys②Command.com③Autoexec.bat4DIo.sys。
- 19. (1) 何者是 Windows XP 預設的通訊協定 ? (r)TCP/IP<br/>@IPX/SPX 相容通訊協定<br/> <a>
G)NetBEUI<br/>
(4) AppleTalk <a>
f</a>
f</a>
f</a>
f</a>
f</a>
f</a>
f</a>
f</a>
f</a>
f</a>
f</a>
f</a>
f</a>
f</a>
f</a>
f</a>
f</a>
f</a>
f</a>
f<
- 20. (2) Windows XP「控制台」的「系統」中,若要依裝置類型來檢視電腦中的硬體裝置,則應在那個標籤下查看? (1)一般2硬體/裝置管理員3進階/效能選項40硬體/硬體設定檔。
- 21. (4) 在 Windows XP 「控制台」的「顯示」中,若要更改顯示器的色彩及解析度,則應在那一個標籤下設定? (1)效 果②背景③外觀④設定値。
- 22. (4) 在 Windows XP 「開始」的「搜尋」功能表中,若選擇「Internet」的選項,何者可能爲其尋找的對象? ①IP 位 址②網域名稱③群組名稱④網頁內容。
- 23. (1) Windows XP「開始」的「搜尋」功能表中,若選擇「檔案或資料夾」的選項,那一個敘述是錯誤的?可以 指定要尋找檔案的屬性②可以指定要尋找檔案的大小範圍③可以指定要尋找檔案的資料夾④可以指定要尋找

檔案的修改日期範圍。

- 24. (4) Windows XP 要查詢一個中文字的內碼,則可使用何種方式達成?(?)「控制台」中的「字型」(2)「控制台」中 的「鍵盤」③「控制台」中的「輸入法」4字元對應表。
- 25. (2) Windows XP「控制台」的「顯示」中,若要更換顯示器的桌面圖案,則應在那一個標籤下設定? (1)效果 ②背 景③外觀④設定値。
- 26. (2) Windows 系統中預設滑鼠左鍵點一下不放,並移動滑鼠是要執行什麼動作? (1)選取 ②拖放 ③執行 ④點選。
- 27. (4) Windows 系統中預設滑鼠左鍵點一下是要執行什麼動作?①選單②拖放③執行④點選。
- 28. (1) 在 Windows XP 中, 使用何種介面的技術, 可讓電腦能夠更容易辨識出其硬體裝置? (1) Plug&Play (2) IDE (3) SCSI PCMCIA。
- 29. (2) Windows XP(Service Pack 2)若只按一次 Ctrl + Alt + Delete 鍵, 則會進行那一個動作? ①關機②出現 Windows 安 全性對話方塊③重新開機④不會執行任何動作。
- 30. (2) Windows XP 要「更改檔案屬性」,則在選取該檔案後,再按一下滑鼠右鍵,然後在「快顯功能表」中選取那 一個選項去完成? (1)更名②內容③建立捷徑④傳送到。
- 31. (1) 關於 Windows XP 「檔案總管」的敘述中, 何者不正確? ①可以用來分割硬碟區間②可以用來製作格式③可以 用來複製磁片<br />
阿用來尋找檔案。
- 32. (1) Windows XP 要偵測本端主機和遠端主機間的網路是否為連通狀態時,則應執行那一個指令? ①ping②ipconfig **3**)telnet<sub>4</sub>) route。
- 33. (1) Windows XP 要連上全球資訊網,則必須在網路中設定那一種通訊協定? ①TCP/IP②PPP③NetBEUI④IPX/SPX。
- 34. (1) Windows XP 要透過電話撥接連上 Internet, 那一動作是不需要? ①使用 ISDN 線路②安裝 TCP/IP 通訊協定③安 裝數據機40安裝撥號配接卡。
- 35. (3) Windows XP 要截取「某一個工作中的視窗」成為一個圖案時,則應按那一組按鍵? ①PrintScreen②Shift+PrintS creen**Alt+PrintScreenACtrl+PrintScreen**。
- 36. (1) Windows XP 要截取「整個螢幕」成為一個圖案時,則應按那一組按鍵? ①PrintScreen②Shift+PrintScreen③Alt+P rintScreen**4**)Ctrl+PrintScreen。
- 37. (1) 關於 Windows XP 正常關機程式之敘述何者較佳?①必須由「開始功能表」選關機②可以由「工作管理員」選 關機③可以由系統的「啓動/關機」選關機④可以直接關電源。
- 38. (3) Windows XP 要執行「開始/關機/登出」的選項,則會執行那一個動作?①關閉 Windows XP②重新啓動 Window s XP<br />
可以讓新的使用者登入<br />
4) 讓電腦運作暫停,並可以省電。
- 39. (3) Windows XP 內的「媒體播放程式(Windows Media Player)」,無法播放那一種格式的檔案? ①音樂 CD② AVI③ j pgWave 音效。
- 40. (2) 關於 Windows XP 檔案與資料夾設定,何者為正確? ①檔案可共用,資料夾可共用②檔案不可共用,資料夾可 共用③檔案可共用,資料夾不可共用@檔案不可共用,資料夾不可共用。
- 41. (2) Windows XP 要切換不同的「中文輸入法」,其預設値爲按下那一組按鍵?(f)Ctrl+Alt②Ctrl+Shift③Ctrl+Space④ Shift+Space。
- 42. (3) Windows XP 要開啓和關閉「中文輸入法」,其預設値爲按下那一組按鍵? ①Ctrl+Alt②Ctrl+Shift③Ctrl+Space4 0 Shift+Space。
- 43. (2) Windows XP 的「控制台/系統/硬體/裝置管理員」中,若此時有裝置未安裝驅動程式的話,則會在該裝置前面 顯示什麼符號?(i)?②!③╳④\$。
- 44. (4) Windows XP 設定「超過 20 分鐘未使用電腦」時,要自動關閉監視器,可以在「控制台」下那一個功能選項設 定?①系統②協助工具選項③使用者④電源選項。
- 45. (2) Windows XP 要「移除一個硬體的設定値」,則應在「控制台」下那一個選項執行? (1)新增/移除程式 ②系統 ③ 使用者加入新的硬體。
- 46. (1) 何者不是 Windows XP「磁碟重組程式」的目的? (1) 重組目錄2 重組檔案(3) 重組可用空間(4) 同時重組檔案及可 用空間。
- 47. (4) Windows XP 的「網路上的芳鄰」無法搜尋到何者? (1)區域網路上的其他電腦2)區域網路上的其他伺服器3區

域網路上的其他印表機48區域網路上的數據機。

- 48. (2) Windows XP 的「網路上的芳鄰」若要顯示本機的電腦名稱爲「HAPPY」, 則應該在「控制台/系統」下那一功 能選項去設定? ①電腦說明②電腦名稱③組態④工作群組。
- 49. (1) Windows 7 的 「電腦」中,若先選取 C 磁碟中的一個資料夾,再將之拖曳至 D 磁碟中,則其執行的動作爲何 ? ①複製②搬移③刪除④剪下。
- 50. (3) Windows 7 的「電腦」中,若先選取某一個檔案後,再選取「傳送到」的「3.5 磁片(A:)」選項,則其執行的動 作爲何? ①在 A 磁碟機中建立一個指到將該檔案的捷徑②將該檔案由 A 磁碟複製到硬碟內③將該檔案複製到 A 磁碟④將該檔案搬移到 A 磁碟。
- 51. (1) Windows 7 的「電腦」中,若在執行刪除一個檔案時,不想讓該檔案被移至「資源回收筒」內,則刪除時應先 按下那一個鍵?(i)Shift@Ctrl+Alt@Alt@Ctrl。
- 52. (2) Windows 7 的「電腦」中,若要選取全部檔案,則在選取檔案前,應先配合按住那一組按鍵?(f)Shift+AQCtrl+ AGShift<sub>(4</sub>Ctrl。
- 53. (4) Windows 7 的「電腦」中,若要顯示檔案名稱的副檔名,則應在那一個功能表的選項下設定之? (1)開啓控制台 /組合管理/檢視②開啓控制台/系統內容/檢視③開啓控制台/系統及安全/檢視④開啓控制台/外觀及個人化/資料 夾選項/檢視。
- 54. (1) Windows 7 的「電腦」中,若選取 C:磁碟中的檔案, 按住 Ctrl + Shit 鍵後並拖曳至桌面上,則會進行哪一個動 作? ①在桌面上建立一個該檔案的捷徑②在桌面上顯示該檔案的內容③將該檔案刪除④此動作不被允許。
- 55. (3) Windows XP 登入時,若鍵入的密碼其「大小寫不正確」會導致什麼結果? ①仍可以進入 Windows XP②進入 W indows XP 的安全模式③要求重新輸入密碼④Windows XP 將先關閉,並重新開機。
- 56.  $(1)$  使用 Windows XP 的 「電話和數據機選項」接上 Internet,則必須安裝設定那一種網路通訊協定 ?  $(1)$ TCP/IP $(2)$ PP P<sub>3</sub>NetBEUI<sub>4</sub>DIPX/SPX 。
- 57. (4) Windows XP 的「檔案總管」要檢視檔案的「修改日期」,應使用那一個選項的模式?①清單②小圖示③大圖 示④詳細資料。
- 58. (2) Windows XP 執行 「複製及刪除檔案」的動作,則應定期執行何種程式,以讓硬碟空間剩餘區塊可呈現更連續? ①磁碟掃瞄程式②磁碟重組程式③磁碟壓縮程式④病毒掃瞄程式。
- 59. (1) Windows XP 要觀察安裝軟體的記錄,可以查看那一個記錄檔的內容? (Dsetuplog.txt(2)netlog.txt(3)detlog.txt(4)winl og.txt。
- 60. (1) Windows XP 的桌面上按滑鼠右鍵,並選「內容」選項,則會開啓「控制台」的那一個選項?①顯示②字型③ 網路和撥號連線4)系統。
- 61. (4) Windows XP 所提供的何項功能可以檢查長檔名? (1)字元對應表 ②系統資訊 ③系統還原 ④磁碟掃瞄工具。
- 62. (4) Windows XP 要將某一資料夾與在網路上的使用者分享使用,可先在該資料夾的圖示下按滑鼠右鍵一下,再選 擇「快顯功能表」中的何項功能即可完成? (1)開啓 ②檔案總管 ③搜尋 ④共用和安全性。
- 63. (4) Windows 7 要移除 Microsoft Office 應用軟體程式,可利用「控制台」中的何項功能即可完成? $(1)$ 外觀和主題 $(2)$ 印表機和其他硬體3新增/移除程式4)程式集/解除安裝程式。
- 64. (1) Windows XP 將「滑鼠」設定成「慣用左手」後,則按幾下滑鼠左鍵將會顯示快顯功能表?一下兩下三 下4四下。
- 65. (4) Windows XP 中的何項功能是為保持與拷貝到磁碟片的連結關係,用以確保檔案是在最新的狀態? ①記事本② 小畫家③我的文件④公事包。
- 66. (1) Windows XP 的「桌面」要刪除某一捷徑,可先移到「捷徑圖示」處按滑鼠何處幾下,再按 Delete 鍵,出現「確 認刪除捷徑」對話方塊時,選擇「刪除捷徑」即可?①左鍵一下②左鍵兩下③右鍵一下④右鍵兩下。
- 67. (4) Windows XP「控制台」中的何項功能,可用以「新增/移除」某一種中文輸入法? ①系統②印表機和傳真③鍵 盤④地區及語言選項。
- 68. (2) Windows XP「控制台」的何項功能,可用以執行「新增印表機」的動作? (1)系統②印表機和傳真③鍵盤④地 區及語言選項。
- 69. (1) Windows XP 「檔案總管」若某一資料夾的前方有出現何種符號時,表示其內尙包含有下一層的資料夾? $(0)$ +

 $(2)$ - $(3)$ <sup>\*</sup> $(4)$ /  $\circ$ 

- 70. (4) Windows XP「檔案總管」若要以滑鼠選取多個連續的檔案,可先以滑鼠點取要選的第一個檔案,然後按住何 項功能鍵後,再以滑鼠選取最後一個檔案即可? (f)Ctrl2DEnter(3)Ctrl+Shift(4)Shift。
- 71. (4) Windows XP「檔案總管」若要將某一資料夾內的檔案全部選取,可先按「編輯」、再選何項功能即可? ①複 製②剪下③反向選擇④全選。
- 72. (3) Windows XP「檔案總管」若要選擇大部份的檔案,可先選取不需要的少數檔案,再按「編輯」的何項功能即 可?①複製②剪下③反向選擇④全選。
- 73. (4) Windows XP「檔案總管」若欲「列印」某一檔案的內容時,可將該檔案選取後、再直接拖曳至何項功能的圖 示內即可? ①我的文件②我的電腦③網路芳鄰④印表機。
- 74. (3) Windows XP「檔案總管」若欲改變某一個檔案的屬性,可先選取該檔案後,再按右鍵一下,然後由「快顯功 能表」的何項功能下進行更改之? ①編輯②剪下③內容④貼上。
- 75. (4) Windows XP「檔案總管」若欲搜尋某一檔案時,可先按何項功能鈕一下,再由「所有檔案和資料夾」對話方 塊輸入待搜尋的檔案名稱即可?1檢視2資料夾3上移4搜尋。
- 76. (4) Windows XP 要更改桌面圖示的名稱,只需先在該圖示上按滑鼠右鍵一下,再點選何項功能,即可鍵入、並更 改其名稱?①剪下②複製③刪除④重新命名。
- 77. (1) 若在工作列上顯示有數個應用程式已經被開啓, 此時可以利用何種鍵盤的操作, 就可以在各個不同程式的工 作視窗間任意的切換?(f)Alt+Tab(2)Shift+Tab(3)Ctrl+Tab(4)Ctrl+Shift。
- 78. (1) 安裝 Windows XP 後,系統內建何種程式可以讓使用者透過 Internet 或 Intranet 進行視訊會議? (T)NetMeeting (2) W ordPad $\textcircled{3}$ Windows Picture and Fax Viewer $\textcircled{4}$ Windows Movie Maker  $\circ$
- 79. (2) Windows XP 作為本機測試用的 IP 位址為何?(1168.56.8.132127.0.0.13192.1.1.140255.255.255.0。
- 80. (1) Windows XP 作業系統安裝網站伺服器 IIS 後, 使用網站不可或缺的通訊協定為何? ①TCP/IP②Gopher③NetBE  $UI$ (4) PPP  $\circ$
- 81. (3) 除了使用網頁製作軟體外,使用者也可以使用 Windows XP 附屬應用程式中的何者來編輯網頁? (1)小畫家 ②命 令提示字元③記事本④Windows 檔案總管。
- 82. (3) Windows XP Professional 的指令,何者可以查詢目前系統的配接卡位址及 IP 位址? (DpingQconfigQipconfig4)ne tstat。
- 83. (1) 何者是 Windows Server 2003 作業系統「系統管理者」的預設帳號? ①administrator②manager③root④supervisor。
- 84. (3) Windows Server 2000 所使用 True Type 字型的檔案副檔名為何? (1).exe(2).ini(3).ttf.4).fon。
- 85. (3) 若將 Windows Server 2003 當成伺服器時,則要觀察有那些使用者登入的話,可以使用何者予以監視? ①管理精 靈②工作管理員③伺服器管理員④使用者管理員。
- 86. (1) "Linux"是屬於那類軟體? (1)系統軟體②文書編輯軟體③簡報軟體④資料庫軟體。
- 87. (1) "Windows Server 2003"是屬於那類軟體? ①系統軟體②文書編輯軟體③簡報軟體④資料庫軟體。
- 88. (1) "UNIX"是屬於那類軟體? (1)系統軟體②文書編輯軟體③簡報軟體④資料庫軟體。
- 89. (1) "Windows Vista"是屬於那類軟體? (?)系統軟體②文書編輯軟體③簡報軟體④資料庫軟體。
- 90. (3) 對於 Linux 作業系統發行版,何者爲非? (1) Fedora Core(2) Red Hat (3) BSD (4) SuSE。
- 91. (2) 對於 Unix 作業系統的特色, 何者敘述有誤? (1)移植性高②功能強大完整的作業系統③多人多工④具可靠的安 全性。
- 92. (2) 何者最不適合擔任網路作業系統? (DWindows Server 200822 Windows Vista 3 Unix 4 Linux。
- 93. (3) Windows Vista 作業系統的 UAC 功能為何 ? (?)高度安全的防火牆技術2)高效能的搜尋技術<br />3獨特的帳戶控制技 術④全新的瀏覽技術。
- 94. (2) Windows Vista作業系統欲進行系統備份,磁碟至少要具備多少 MB 空間才能進行備份? ①200②300③40040500。
- 95. (1) 在 Linux 作業系統下,若遇到不知其義的指令,可透過那一指令查詢? ①man②cd③ls④pwd。
- 96. (4) 在 Linux 作業系統下,若想偵測某個網站或所在的網路環境是否正常運作,可透過那一指令測試? (f)ftp@get **3**bye<sup>4</sup>)ping。
- 97. (1) 在 Linux 作業系統文字模式下,欲進行文書編輯工作可採用那一個編輯軟體? (Dnano②WordPad③PE24)Notepa d。
- 98. (2) Mac OS 作業系統的檔案夾視窗稱呼爲何? (T)Folder (2)Finder (3)Icon (4)Dock。
- 99. (4) 欲在 Mac OS 作業系統下執行應用程式,最快的途徑是在何者中按一下欲執行程式的替身影像? ①Core2DFinde r<sub>3</sub>Folder<sub>4</sub>Dock。
- 100. (4) 關於個人電腦記憶體之敘述,何者錯誤? (T)ROM 常用來存放系統程式②軟碟與硬碟屬於輔助記憶體③電腦關 機後,RAM 內部的資料會消失④ROM 中的資料只能被存入,不能讀出。
- 101. (4) 電腦開機啓動 BIOS 後,接著會執行何種軟體? (1)防毒軟體②壓縮軟體③應用軟體④作業系統。
- 102. (4) 電腦五大單元中,負責電腦系統之指揮及控制的為何? (?記憶單元②輸出入單元③算數/邏輯單元④控制單元。
- 103. (1) 那種高階電腦語言較適合發展系統程式? (T)C++(2)Basic(3)Fortran(4)LISP。
- 104. (1) 電腦開機啓動時,何者為其最優先啓動順序? (1)基本輸出入系統 ②作業系統 ③應用程式系統 ④網路系統。
- 105. (4) 假設 B=5, C=10 計算 A=B+C 時,控制單元會到那裡取出代表 B 位址、C 位址的值送到 ALU 相加? ①輸入單 元②輸出單元③中央處理單元④記憶體。
- 106. (2) ALU 運算之結果,可直接送至何處? (1)Monitor(2)CPU 內之 Register(3)Printer(4)ROM。
- 107. (4) 早期傳統的基本輸入輸出系統(Base Input Output System)通常儲存於何種記憶體中? 1 前碟②硬碟③RAM4 RO M。
- 108. (2) CPU 必須先將要存取的位址存入何處才能到主記憶體中存取資料? (?)資料暫存器2 )位址暫存器 輸出暫存器。
- 109. (1) 關於個人電腦 PC 有 256MB 主記憶體之敘述何者正確 ? (1)256×1024KB RAM20256×1024bytes RAM30256×1024KB ROM<sub>4</sub>256×1024bytes ROM 。
- 110. (1) 何種技術是利用輔助記憶體(例如硬碟)模擬主記憶體,以使記憶體之空間變大,提供使用者的電腦來使用? (1) 虛擬記憶體②快取記憶體③隨機記憶體④唯讀記憶體。
- 111. (4) 電腦最基本的運算方式為何? ①乘法②除法③減法④加法。
- 112. (2) 標明 Pentium IV 3.0G 之 CPU, 其中 3.0G 指的為何 ? ①主記憶體空間可擴充之範圍②該 CPU 可接受之時脈頻率 ③該 CPU 之製造序號及批號④CPU 之位元數。
- 113. (2) 關於軟體之敘述何者正確? (?)編譯器(Compiler)可編譯應用程式,應屬於應用軟體②會計系統可輔助會計作 業,應屬於應用軟體③作業系統不能編譯程式,故不屬於系統軟體④作業系統(Operation System)可編譯程式, 應屬於系統軟體。
- 114. (1) 256 色的圖片中,每個像素都使用多少的空間? (1)8bits22)8bytes(3)256bits40256bytes。
- 115. (3) 協助使用者能更簡易、有效率的使用電腦系統的為何?<br <br />
<br>
115. (3) 協助使用者能更簡易、有效率的使用電腦系統的為何?<br />
(1) 程式設計軟體<br />
(2) 工具軟體<br />
(4) 應用軟體。
- 116. (3) 何者非程式語言所能開啓的檔案? ①循序檔②隨機檔③交易檔④二進位檔。
- 117. (2) 何種電腦語言不必經過解譯即可由電腦直接執行? ①組合語言②機器語言③BASIC 語言@C 語言。
- 118. (1) 何者爲物件導向程式語言? (1)Java (2) Q Basic (3) PASCAL (4) C。
- 119. (2) 高階語言所寫的程式都必須翻譯成何種碼後,電腦才能執行? (1)目的碼②機器碼③連結程式4)組合語言。
- 120. (1) 何種語言程式比較容易維護?<<br />
奇階語言程式<br />
20. (1) 何種語言程式比較容易維護?<<br />
6) 高階語言程式<br />
6) 機器語言程式<br />
6) 語言程式<br />
6) and<br />
6) and<br />
6) and<br />
6) and<br />
6) and<br />
6) and<br />
6) and<br />
6) and<br />
- 121. (1) 測試自己電腦的網路卡是否正常,可執行那一個指令? (1)PING 127.0.0.12 TRACERT 127.0.0.13 TELNET 127.0.  $0.1$   $\Phi$ FTP 127.0.0.1  $\Phi$
- 122. (1) 在 Internet Explorer 中選按那一個選項,可以設定開啓瀏覽器時的首頁? (?) 『工具/Internet 選項』 (2) 『檔案/開啓 舊檔』3『檢視/重新整理』4『檔案/版面設定』。
- 123. (2) Internet Explorer 6 要同時瀏覽二個以上的網站,可執行那個動作? (1)「檔案/開啓舊檔」(2)「檔案/新增/視窗」 「檢視/原始檔」「檢視/全螢幕」。
- 124. (3) 關於 UNIX 作業系統之敘述何者錯誤? (1)是一種多人多工的作業系統②檔案結構爲階層式的結構(hierarchical st ructure) 3系統的可攜性(portability) 不佳40 UNIX Shell 是使用者與系統溝通的橋樑。
- 125. (2) 何種作業系統不具備視窗(Window)環境? (DUNIX2DOS3DOS/240MS-Windows。

# 126. (3) 將類似資料收集起來於固定時間一起處理的作業方式稱之爲何? (1)連線處理②即時處理③批次處理④分時處 理。

#### 17300 網頁設計 丙級 工作項目 04:資訊及安全

- 1. (1) 資訊安全可概分為那四類? ①實體安全、系統安全、程式安全、資料安全②實體安全、系統安全、程式安全、 法律安全③實體安全、系統安全、程式安全、人員安全④實體安全、系統安全、紹路安全。
- 2. (1)關於資料安全之敘述何者不重要? (?)變更光碟機速度 ②檔案的機密等級分類 ③消防設備 4)門禁管制。
- 3. (2) 關於資訊安全的威脅,何種類型最難預防? (1) 人為過失2畜意破壞39停電40電腦病毒。
- 4. (4) 何者對於預防電腦犯罪最有效? (1)裝設空調設備②裝設不斷電設置③定期保養電腦④建置資訊安全管制系統。
- 5. (3) 何者不是資訊安全的防護措施? (1)備份軟體 ②採用合法軟體 ③小問題組合成大問題 (4) 可確認檔案的傳輸。
- 6. (2) 關於「防治天然災害威脅資訊安全措施」之敘述何者不適宜? 的設置防災監視中心②經常清潔,不用除濕③設 置不斷電設備設置空調設備。
- 7. (1) 何者無法有效避免電腦災害的資料安全防護? ①不定期格式化硬碟②資料經常備份③常駐防毒程式40備份資 料存放於不同地點。
- 8. (3) 何種措施不利於資訊系統的安全? (1)設置密碼 ②資料備份 ③每個使用者的使用權限相同 ④定期保存日誌檔。
- 9. (4) 為避免電腦中資料遺失,何種方法最適當?而電腦專人操作②安裝防毒軟體③設定密碼④定期備份。
- 10. (1) 資訊系統之安全與管理,除了可藉由密碼控制使用者之權限外,最積極之例行工作為何?①定期備份②經常變 更密碼3硬體設鎖49監控系統使用人員。
- 11. (2) 何者是網路安全之使用原則? ①寫下你的密碼②密碼中最好包含字母及非字母字元③用你名字或帳號當作密 碼④用你個人的資料當作密碼。
- 12. (1) 何者是錯誤的系統安全措施? ①系統操作者統一保管密碼②資料加密③密碼變更④公佈之電子文件設定成唯 讀檔。
- 13. (4) 關於密碼之敘述何者較不妥?①利用亂數產生②密碼越長越安全③常更換密碼④用電話當密碼。
- 14. (3) 何種密碼設定較安全? (1)初始密碼如 9999②固定密碼如生日③隨機亂碼④英文名字。
- 15. (4) 何者對於預防電腦犯罪無效? (?)設定使用權限 (2)設定密碼(3)設置防火牆 (4)裝設空調設備。
- 16. (4) 關於電腦中心的安全防護措施之敘述何者錯誤? ①重要檔案定期備份②設置防火設備③裝設不斷電系統④不 同部門的資料應相互交流,以便彼此支援合作。
- 17. (4) 關於資料備份,尋找第二個儲存空間的安全作法之敘述何者不適宜? (1)存放在另一棟建築物內②與專業儲存公 司合作③儲存在防火除溼之保險櫃④儲存在同一部電腦的不同硬碟中。
- 18. (3) 關於「電腦安全防護措施」的敘述中, 何者是同時針對「實體」及「資料」來做的防護措施? ①人員定期輪調 (2)保留日誌檔(3)不斷電系統(4)管制上機次數與時間。
- 19. (1) 關於防範電腦犯罪的敘述何者錯誤? (1)未設定使用權限②加強機房門禁管制③資料檔案加密④明確劃分使用 者權限。
- 20. (3) 我國身份證字號的第一個數值碼是用來進行何種檢驗? ①正確性②一致性③性別④地區別。
- 21. (4) 我國身份證字號的最前面的英文碼是用來進行何種檢驗? (1) 正確性 (2) 一致性 (3) 性別 (4) 地區別。
- 22. (1) 我國身份證字號的最後一碼是用來檢查號碼的何種檢驗? (1) 正確性 (2) 一致性 (3) 性別 (4) 地區別。
- 23. (3) 程式設計師在某一系統中插入一段程式,只要他的姓名從公司的人事檔案中被刪除時,則該程式會將公司整個 檔案破壞掉,這是屬於何種電腦犯罪行為?資料掉包(Data diddling)制壓(Super zapping)邏輯炸彈(Logic bo mbs)特洛依木馬(Trojanhorse)。
- 24. (4) 何者是兩大國際信用卡發卡機構 Visa 及 Master Card 聯合制定的網路信用卡安全交易標準 ? ①私人通訊技術(PC T)協定②安全超文字傳輸協定(S-HTTP)③BBS 傳輸協定④安全電子交易(SET)協定。
- 25. (1) 網際網路上用來防止駭客入侵的裝置為何? (1)防火牆 ②防毒軟體 ③閘道器 ④路由器。
- 26. (4) 關於網路防火牆之敘述何者錯誤? (1)外部防火牆無法防止內部網路使用者對內部的侵害②防火牆能管制封包 的流向③防火牆可以管制外部網路進入內部系統④防火牆可以防止任何病毒的入侵。
- 27. (4) 何者不是選購網路防火牆的重要考慮因素? (1)安全②效能③價格④體積。
- 28. (1) 何種技術可用來過濾並防止網際網路中未經認可的資料進入內部,以維護個人電腦或區域網的安全? 的防火牆 防毒掃瞄網路流量控制位址解析。
- 29. (2) 網站的網址以 https://開始,表示該網站具有何種機制? ①使用 SET 安全機制②使用 SSL 安全機制③使用 smallB usiness 機制使用 XOOPS 架設機制。
- 30. (4) 何者不是病毒侵入家庭中的個人電腦後,所造成的損害? ①電腦故障②無法開機③無法上網4停電。
- 31. (1) 何者不屬於電腦病毒的特性? ①電腦關機後會自動消失②可隱藏一段時間再發作③可附在正常檔案中④具自 我複製的能力。
- 32. (4) 何者可能感染病毒? (1)電源電壓變小2自動啓動電腦電源(3)自動啓動印表機電源(4)自動傳信給他人。
- 33. (4) 何者可能會造成電腦程式執行的速度愈來愈慢? (?)主記憶體容量太大②中央處理器等級太高③螢幕太小④感 染病毒。
- 34. (2) 何者是預防病毒感染的最佳選擇? (i)使用未經授權軟體 ②使用原版軟體 ③使用軟碟開機 (4)使用光碟片開機。
- 35. (2) 關於電腦防毒措施之敘述何者錯誤? (1)系統安裝防毒軟體 ②可隨意拷貝他人軟體③不下載來路不明的軟體 (4) 定期更新病毒碼。
- 36. (4) 何者無法辨識病毒感染? ①檔案儲存容量改變②檔案儲存日期改變③螢幕出現亂碼④電源電壓變小。
- 37. (4) 一部電腦最多可能會感染幾種病毒? (1) 一種病毒2 二種病毒3 三種病毒4 多種病毒。
- 38. (2) 何者與避免病毒災害無關? (1)使用原版軟體 ②公司集中電腦操作 ③定期備份 ④勤於更新病毒碼。
- 39. (2) 何種途徑可能會感染病毒? (1)螢幕解析度設定②傳送電子郵件③圖形輸出④資料列印。
- 40. (4) 關於電腦感染病毒之敘述何者錯誤? (1)侵入 ②潛伏 ③發作 ④自我消失。
- 41. (3) 何種裝置會傳染電腦病毒? ①印表機②鍵盤③磁片④滑鼠。
- 42. (4) 何種裝置不會感染電腦病毒?1個人電腦2個人數位助理3手機4)滑鼠。
- 43. (2) 關於電腦病毒之敘述何者錯誤? (i)能使檔案不能執行②能使操作者中毒③能自我複製④能破壞硬碟資料。
- 44. (1) 為了防止 3.5 吋軟磁片被感染到病毒,何者為最優先之措施? ①設定成防寫 ②備份 ③立刻安裝 ④掃毒。
- 45. (1) 若程式具有自行複製的能力,且會破壞資料檔案,則此程式稱之爲何? ①電腦病毒②電腦遊戲③電腦試算表④ 電腦文書處理。
- 46. (1) 個人電腦如果已感染病毒時,何者較為適宜? ①進行解毒②按 Ctrl-Alt-Del 鍵重新開機③更換光碟機④更換主記 憶體。
- 47. (4) 病毒入侵電腦後,會隱藏在電腦的那個元件中? ①ROM②PROM③EPROM④RAM。
- 48. (4) 程式若已中毒,則在執行時,病毒會被載入記憶體中發作,此病毒稱之為何? (1)混合型病毒②開機型病毒③網 路型病毒(4)檔案型病毒。
- 49. (3) 電子郵件在傳輸時,加入那個動作有助於防止被竊取資料? ①壓縮②回傳給本人③加密④副本。
- 50. (4) 電腦病毒不會造成何種現象? (?)破壞硬體②破壞軟體③潛伏記憶體中④磁片燒毀。
- 51. (3) 電腦病毒的侵入是屬於何種災害? (1)機件故障 ②天然災害③惡意破壞④人為過失。
- 52. (2) 「電腦病毒」其實是為何?<br />
(f) 破壞硬體的細菌 ②破壞電腦運作的程式 ③感染黴菌的資料 4 d毒藥。
- 53. (2) 系統資料安全之威脅,輕則致使作業中斷、短路,重則造成資料損毀,設備傾覆,因此加強事前之預防措施乃 是避免遭受損壞的重要手段之一,因此面對日益嚴重的「電腦犯罪」,何項預防措施錯誤?1內部管制、稽核 2絕對不使用網路3技術性管制4)警衛、門禁。
- 54. (4) 一般資訊中心為確保電腦作業而採取各種防護的措施,而防護的項目有四項,何者不在這四項之內? (1)實體② 資料3系統40上機記錄。
- 55. (1) 何者是數位簽名的功能? (1)確證發信人身份2回傳給本人3加密43密件副本。
- 56. (3) 將原執行檔程式的程序中斷,佈下陷阱後,再回頭繼續原始程式的病毒為何種? (1)記憶體病毒 (2)開機型病毒 (3) 檔案型病毒40磁碟機病毒。
- 57. (3) 關於「預防電腦病毒」之敘述何者錯誤? (1)常用掃毒程式偵測②不使用來路不明的磁片③可拷貝他人有版權的 軟體3.5 吋(inch)磁片設定在防寫位置。
- 58. (1) 何者不是電腦病毒的特性?病毒一旦病發就一定無法解毒病毒會寄生在正常程式中,伺機將自己複製並感 染給其它正常程式@有些病毒發作時會降低 CPU 的執行速度@當病毒感染正常程式中,並不一定會立即發作, 有時須條件成立時,才會發病。
- 59. (1) 關於「防治電腦病毒」的敘述何者正確? (ก一般電腦病毒可以分爲開機型、檔案型及混合型三種②電腦病毒只 存在記憶體、開機磁區及執行檔中③受病毒感染的檔案,不執行也會發作④遇到開機型病毒,只要無毒的開機 磁片重新開機後即可清除。
- 60. (1) 何者無法有效避免電腦災害發生後的資料安全防護? ①經常對磁碟作格式化動作(Format) ②經常備份磁碟資料 ③在執行程式過程中,重要資料分別存在硬碟及碟片上④備份磁片存放於不同地點。
- 61. (1) 關於「電腦病毒防治方式」之敘述何者錯誤? (1) 只要將被感染之程式刪除就不會再被感染 (2) 用乾淨無毒的開機 磁片開機③不使用來路不明之磁片④電腦上加裝防毒軟體。
- 62. (4) 避免電腦中毒的方法何者錯誤 ? (?)3.5 吋磁片內資料借人複製時,先將防寫口打開②避免使用來路不明的軟體③ 先用掃瞄病毒的程式檢查過磁片後,再複製其內的資料<br />
有硬碟的使用者,最好先將磁片放入 A 槽後再開機。
- 63. (2) 硬式磁碟機為防資料流失或中毒,應常定期執行何種工作? (1)查檔②備份③規格化④用清潔片清洗。
- 64. (3) 關於「電腦病毒」的敘述何者錯誤? (1)開機型病毒,開機後,即有病毒侵入記憶體②中毒的檔案,由於病毒程 式的寄居,檔案通常會變大③主記憶體無毒,此時 COPY 無毒的檔案到磁片,將使磁片中毒④檔案型病毒,將 隨著檔案的執行,載入記憶體。
- 65. (2) 電腦病毒的發作起因為何? ①操作不當②程式產生③記憶體突變④細菌感染。
- 66. (1) 何種程式軟體是以竊取資料爲主,並不希望被駭者發現它的存在,才能繼續躲藏,並藉由網路將被竊資料傳送 給駭客?①間諜程式②電腦病毒③P2P 軟體④備份程式。
- 67. (3) 關於「電腦設備」之管理何者錯誤? (1)所有設備專人管理②定期保養設備③允許使用者因個人方便隨意搬移設 備④使用電源穩壓器。
- 68. (1) 何種系統可以確保穩定的電腦電源? (1)不斷電系統②網路系統③廣播系統④保全系統。
- 69. (3) 不斷電系統(UPS)的主要功能為何? (1)防毒 ②傳送檔案 ③維護電源品質 ④通訊協定。
- 70. (1) 學校的電腦中心若發生火災時,使用何種滅火器材最適宜? ①二氧化碳滅火器②泡沫滅火器③水④乾粉滅火 器。

## 17300 網頁設計 丙級 工作項目 05:職業道德

- 1. (4) 人類致力於某一種活動,以謀取生活之所需及維持社會之地位,此活動稱之爲何? ①產業②志業③事業④職業。
- 2. (4) 職業道德必須値基於何種規範之上? ①破壞②強迫③投機44倫理。
- 3. (2) 職業道德必須具備何種行為? (1)私利性②合法性③暴利性④機會性。
- 4. (2) 職業道德貴在於何? 1知識2實踐3能力4反省。
- 5. (4) 職場上需要「尊敬顧客與同事」,何者是從事工作應具備的基本? ①技能②技術③知識④態度。
- 6. (4) 法人之代表人、法人或自然人之代理、受僱人或其他從業人員因執行業務,侵害他人製版權或著作權者,需承 擔何種責任?①全部由公司負責,行為人無責②行為人自行負責,與公司無關③行為人需負責,公司則負責賠 償責任部份④行為人自行負責,法人自然人亦科罰金。
- 7. (4) 著作權人發覺被人盜印重製時應如何申請處理?A.請求排除侵害 B.向調查局檢舉 C.向地檢署按鈴告訴 D.向智慧 財產局告發 E.向鄉鎮區公所聲請調解? ①DE②BC③CD④AC。
- 8. (3) 何者不屬於依法行使公權力之中央或地方機構? (?)檢察署 ②市政府 ③電信業 ④警察局。
- 9. (2) 何者不屬於個人資料? (1)特徵2 表兄弟3家庭44婚姻。
- 10. (3) 關於「著作權」之敘述何者錯誤? (1)著作人在著作完成時即享有著作權②沒有申請著作權登記,不影響著作權

的取得③沒有申請著作權註冊,會影響著作權的取得④是否享有著作權,權利人應自負舉證的責任。

- 11. (4) 何者在公開口述時,需事先取得著作權利人的同意? (1)政治上的公開演說②宗教上的公開演說③美術著作④語 文著作。
- 12. (4) 何者爲「智慧財產法」所要保護的?(1)一般人知的權利②國家③消費者消費的樂趣④人類腦力辛勤創作的結晶。
- 13. (1) 何者為「著作權法」所容許的拷貝行為? (1)為做備份而拷貝電腦程式2)因遺失之故而拷貝同學的錄音帶3幫別 人全本影印④影印影歌星的照片廉價出售。
- 14. (4) 何者不屬於「著作財產權」的規範?①重製權②公開播放權③公開口述權④閱讀權。
- 15. (1) 何者為依法行使公權力之中央或地方機構? (1)法院②大眾傳播業③金融業④保險業。
- 16. (4) 為什麼拷貝「三國演義」一書不犯法?章回小說多虛構,故不涉及真偽、仿冒的問題太多人拷貝三國演義 3由於法律漏洞,未及規範4三國演義沒有著作權。
- 17. (4) 為什麼法律上規定女朋友不得任意公開男朋友寫給她的情書? (?)因為任意公開有礙善良風俗②因爲會使對方 傷心欲絕③因爲將造成社會動亂④因爲只有撰寫情書的人有權決定是否公開。
- 18. (4) 一個小說的作者,什麼時候能夠取得他所創作那本的小說上著作權? (1)構思開始時22搜集各式愛情故事時3印 刷出售之時④撰寫完畢之時。
- 19. (1) 何種作品的著作人享有公開上映權? ①視聽著作②散文著作③小說著作④地圖。
- 20. (3) 何種行為在網際網路的環境中是違法的? (1)查詢天氣資料②寄電子郵件③買賣非法軟體43瀏覽網站。
- 21. (2) 公務機關對個人資料之利用,應於法令職掌必要範圍內為之,並與蒐集之特定目的相符,何者不得作爲特定目 的外之利用? ①為維護國家安全者②供外部使用者③為增進公共利益者④當事人書面同意者。
- 22. (4) 工作場所的機器設備發生故障時,應如何處理? ①等到維修人員發現 ②主動停止工作 ③靜候主管處理 ④主動告 知主管或維修單位。
- 23. (4) 關於著作人王大明著作的電腦程式之敘述何者合法? ①可讓與姓名權給其他知名的電腦程式設計師②王大明 的女兒可以繼承其著作人格權③王大明可以將其著作人格權讓與他人④王大明可以用別名發表。
- 24. (4) 某小說家的小說可以交給幾家出版社發行?(i)1 家②2 家③3 家④法律並無限制,依當事人契約內容而定。
- 25. (1) 何種權利可以讓與?而重製權②姓名權③公表權④同一性保持權。
- 26. (3) 大學教授可否將他人著作用在自己的教科書中? (?)只要付錢給著作權委員會就可以 ②只要是為教育目的必 要,在合理範圍內就可以③只要是為教育目的之下有其必要性,且在合理範圍內引用,並且是經教育行政機關 審定為教科書之著作內容才可只要憑良心即可。
- 27. (1) 公司可否播放二輪國片給員工免費觀賞作為員工福利? (1) 可以, 但要付錢給該國片的權利人 ②可以, 但要付錢 給著作權委員會3可以,且不必付錢4不可以。
- 28. (2) 研究生在碩士論文中想引用他人著作是否須徵得著作財產權人同意? ①要徵得同意,也要付權利金②在合理範 圖內可以直接引用,不必付權利金,但要註明出處③不必徵得同意,但要付權利金④要徵得同意,但不必付權 利金。
- 29. (4) 關於甲、乙、丙、丁四名好友共同完成一個文書處理軟體之敘述何者錯誤?四人共同擁有這個軟體的著作權 四人可以約定每人的權利是甲 1/2、乙 1/6、丙 1/6、丁 1/6甲的權利雖然最大,也不可以未得乙、丙、丁的 同意而單獨決定把軟體的著作財產權授權給戊4只要四人之中有三個人同意,就可以決定把軟體的著作財產權 授權給戊。
- 30. (1) 關於「著作財產權」之時間屆滿後之敘述何者正確? ①任何人均可自由利用該著作②只要付錢給著委會就可以 利用著作3還是要徵得著作財產權人同意,只是不用付錢45只要付錢給經濟部智慧財產局就可以利用著作。
- 31. (4) 在電子郵件中不可以夾帶何種檔案?<<br />
2) 交給老師的作業<<br />
(2) 寄給用友的信<<br />
(3) 自畫像<br />
(4) 在電子郵件中不可以夾帶何種檔案?<<br />
(5) 交給老師的作業<<br />
(2) 寄給制度<<br />
6) and and for  $\mathbb{R}$  .
- 32. (1) 關於個人合法購買的軟體之敘述何者正確? (1)一套軟體僅能安裝在一部電腦內20可自行複製軟體安裝在不同 電腦,以方便使用3使用複製版的使用者,需付費給原複製者4便用複製版的使用者可再複製給他人使用。
- 33. (4) 專利被侵害時,不應尋求何種途徑救濟? (?)向法院或檢察機關提出刑事告訴②向侵害者請求金錢賠償③要求侵 害者將判決書刊登在報紙上④請黑道人物出面向侵害專利權者索賠。
- 34. (3) 聽演講時未經過演講人同意就逕行錄音,可能觸犯何種法規? (1)專利法②商標法③著作權法④公平交易法。
- 35. (1) 專利權登記應向那個機關申請? (1)經濟部智慧財產局22經濟部工業局3內政部著作權委員會40內政部警政署。

36. (3) 關於「電腦程式」之著作財產權存續至著作公開發表後幾年? (1)20年2240年350年3060年。

- 37. (4) 著作人使用何種方式,難以證明其享有著作權? (f)保存創作資料②轉讓合約③公開發表④保存他人之文獻。
- 38. (1) 著作權若被侵害, 那個單位不適合請求救濟? (?)職訓局②檢察署③經濟部專利權④司法機關。
- 39. (2) 何者不屬於勞資關係法規? (1)團體協約法②社團法③工會法4)勞動基準法。
- 40. (4) 何者為守法行為? (1) 電視台未付權利金, 就逕自播放歌曲②將近年來流行排行榜歌曲剪接翻錄作精選集出售③ 在夜市販賣仿冒的勞力士錶4在電腦專賣店購買一套有版權的遊戲軟體。
- 41. (4) 關於工作場所人際互動之敘述何者錯誤? 而在上班時間與同事間有關工作的商談應力求簡明②聆聽主管指 示,要注意 5W 及 2H 的原則, 其中 2H 是指 How、HowMuch③良好操守的工作人員必須是敬業樂群的④競爭是 工作場所的潤滑劑。
- 42. (4) 何者不屬於智慧財產權? (f)專利權②商標權③著作權4)隱私權。
- 43. (3) 著作財產權法除另有規定外,存續於著作人之生存期間及其死亡後多少年?而30 年2040 年6050 年6060 年。
- 44. (4) 電腦從業人員組成的專業學會發展出若干專業倫理信條,其中最重要的兩點為何? 1能力與信任2 3責任與公益40能力與責任。
- 45. (2) 何種行爲在 Internet 環境中是違法的? (1)交友 ②買賣大補帖 ③下載軟體 ④聊天。
- 46. (1) 製作「電腦病毒」害人者,是什麼樣的人? (?)最沒道德且違法 ②有研究精神 ③有創造思考能力 ④偶像。
- 47. (2) 拷貝具有著作權登記之電腦軟體是一種侵害著作人的什麼權? (1) 專利權 (2) 重製權 (3) 口述權 (4) 展示權。
- 48. (2) 何者不是電腦倫理學的領域? (1)不要傷害別人2講真話3尊重隱私權4)借軟體來複製。
- 49. (4) 調查局破獲光碟非法複製工廠, 此種拷貝光碟的行為, 違反智慧財產權之何種法律? ①營業事業登記法②專利 法③商標法④著作權法。
- 50. (1) 僱主與勞工間的利益分配關係是為何? (1)權利義務 ②師徒關係 ③法訂關係 4)專利關係。
- 51. (1) 關於 A.著作權法 B.專利法 C.商標法 D.民法 E.刑法,何者屬於智慧財產權法? (1)ABC②BCD③CDE④ACE。
- 52. (2) 何種軟體提供使用者免費使用一段時間, 期限過後必須付費才能合法繼續使用?<br ①免費軟體<br />2) 共享軟體<br />
③商業 軟體43系統軟體。
- 53. (1) 何種軟體受到版權的保護,它可以免費取得,並可以免費散播?ጠ免費軟體②共享軟體③公共領域軟體④租用 軟體。
- 54. (1) 商標註冊應向那個機關申請? (?)經濟部智慧財產局 ②經濟部商業司 ③經濟部國際貿易局 ④經濟部工業局。
- 55. (4) 能源的過度使用,使下列何者的排量大增,導致地球產生溫室效應?而一氧化氮②三氯乙烷③一氧化碳④二氧 化碳。
- 56. (4) 關於「綠色環保電腦」之敘述何者錯誤? (1)必須是省電的②必須符合人體工學③必須是低污染, 低輻射4)必須 是木製外殼。